# Solid Copy

The CW Operators Club Newsletter

October 2018 — Issue 105

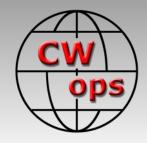

# **Publishing 101**

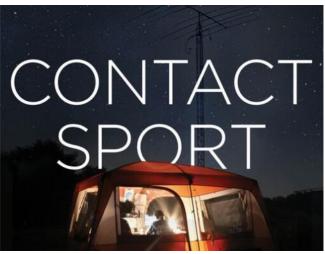

What's involved in writing and publishing a book on ham radio? See story by N3BB on page 7.

### **CWops "CWT" Every Wednesday**

Start: 13Z, 19Z, 03Z (+1),1 hour each session

Exchange: name/number (members)

name/SPC (non-members)

**Avoid DX pileups!** 

Next slow speed CWT is November 14-15

### **US Vanity Callsign web site:**

http://cwomc.org

**CWops "neighborhood":** Look for CWops on 1.818, 3.528, 7.028, 10.118, 14.028, 18.078, 21.028, 24.908, 28.028, 50.098 "and up"

**13+ wpm practice:** Tuesday, Friday, Sunday 6 -8 pm "local time" 7.035-7.045

#### **CWops Officers and Directors**

President: Mac McDonald <u>NN4K</u> Vice President: Peter Butler <u>W1UU</u>

Secretary: Jim Talens N3|T

Treasurer: Craig Thompson K9CT Director: Stew Rolfe GW0ETF Director: Vidi La Grange ZS1EL

Director: Nodir Tursoon-Zade <u>EY8MM</u> Webmaster: Dan Romanchik <u>KB6NU</u> Editor/Publisher: Tim Gennett <u>K9WX</u>

# **President's** Message

September had momentum and it rolled on into October. If you keep up with the CWops reflector you have contributed and learned a lot from the subjects/threads. Great exchanges were

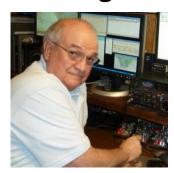

posted on types of keys with pros and cons relative to each one. We all have favorites but hearing about something I haven't used before stirs my interest in possibly trying one. I'm specifically thinking about a single paddle key, also known as a Cootie. But with a table-top sporting a bug and two iambic paddles, I may have to put that wish off for a while.

The CWops members keep a stream of infor-

(Continued on page 2)

### **Table of Contents**

| President's Message        | 1  |
|----------------------------|----|
| From the Editor            | 3  |
| News & Notes               | 4  |
| In Memorium: VE5SDH        | 5  |
| Contact Sport              | 7  |
| Telegraphy is Like Music   | 12 |
| <u>Mort</u>                | 12 |
| CWops Tests                | 14 |
| CW Academy                 | 15 |
| New Members                | 17 |
| CWops Members Awards       | 18 |
| QTX Report                 |    |
| Operating Events           |    |
| My Story: New member bio's |    |

mation running on the Facebook link for members. The posts are not done in duplicate between the reflector and Facebook, so it keeps me busy reading both of them just so I don't lag behind. The topics are interesting, and some threads are longer than others. Reading them is useful in terms of expanding my awareness and knowledge. I assume all of you stay up to date on these sites.

If you haven't looked for a while, you'll be pleasantly surprised with the make-over of the CWops website. We are fortunate to have some very experienced people in our ranks who contribute their knowledge and skills improving our image to the public via the website. Invite your friends to

check us out. They can read about everything except for what's available only to the members. The current and previously published SOLID COPY Newsletters are available to read and one can learn a lot about us. The member autobiographies capture more than you can learn in a face to face conversation with the featured person and helps us appreciate who's behind that call sign when we make a QSO with them during a CWT or CWO exchange. This kind of information will contribute to the legacy of CWops and each member who contributes. Keep up the good work.

In September the annual convention of W4DXCC / South Eastern DXing and Contesting Organization

### President's Message . . .

If you haven't looked for a while, you'll be pleasantly surprised with the makeover of the CWops website. We are fortunate to have some very experienced people in our ranks who contribute their knowledge and skills improving our image to the public via the website. Invite your friends to check us out.

(SEDCO) was held in Pigeon Forge, TN. It was well attended with between 200 to 250 hams listening to presentations about solving RFI problems, the Bouvet DXpediton, a report on the Baker Island DXpedition, insight into operating in Chile by Dr. Scott Wright K0MD. Eric Swartz WA6HHQ gave a presentation about how Elecraft shrank the power amplifier and Scott Robbins of Vibroplex gave us an inside look at the recent WRTC event in Germany. CWops was there with the CW Call Sign Copy Competition set up in the event Ham Shack. Twenty-eight hams sat for the RUFZXP testing and the top score was achieved by Vlad N3CZ, with 50 wpm. He was in charge of the Ham Shack and enjoys having CW involved in the action. The other part of the Ham Shack was busy with FT8.

The September 2018 issue of CQ Magazine just arrived and an article by Nizar Mullani, K0NM (CWops #1430) caught my attention. The article is titled, "Learning CW at 70, by Words - Like a Child." Niz talks about learning CW like a new language and how at 70 years old he showed that the neurons are still firing albeit a bit slower than a teen-ager. It's very informative and helpful for our senior friends who would like to tackle the task of improving their Morse Code skills. You can work Niz on the CWTs at 30 wpm with no problem.

*73* 

*Mac*, NN4K, President

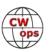

# From the Editor

### **A Quick Note**

This is my 20th issue as editor of Solid Copy. So far, it's been quite a ride.

The September issue was a marathon, topping out at a record 66 pages. Many members appeared to have had a busy summer as the "News & Notes" column compiled by Jerry AC4BT ran to nearly ten pages. But what made the September issue unique and unusually lengthy were the three feature stories written by four different members who took the time to relate their July experiences in Germany at WRTC 2018. If you missed that issue, download it here.

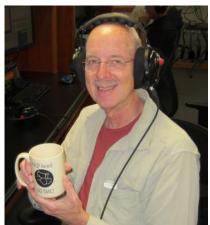

This month, by comparison, is more of a sprint. There's just one feature story, a fascinating behind-the-scenes look at the writing, editing and publishing of *Contact Sport* by Jim George N3BB. While many of our members can claim a wide range of successes operating ham radio, Jim is in the small group of operators who have been successful <u>writing</u> about ham radio. Continuing with the theme of writing, Fred HB9DAX provides a short-form guest column about the future of CW, with an obvious but important conclusion.

Feature stories in the pipeline for next month: an interesting article by Carl W8WZ looking at the demographics of ham radio, Jim K2QB refinishes a key and Stew GW0ETF describes his special event station associated with the 2018 FIFA World Cup.

As I sometimes say, ham radio is a big room with a lot of seats, and I typically sit in the contesters section. So, I sometimes worry that my occupying the contesting niche lends itself to a bias on my part towards stories about contesting. (If you have a short term memory, see the reference above to the three stories about WRTC 2018 plus a fourth story about a book about an earlier WRTC.) On the other hand, I think I have run every story ever submitted, or at least promised to run it in a future issue.

There are a lot of other seats in that room. If you are sitting in one of those, please consider writing about your experiences. Send me a note at <a href="mailto:timk9wx@gmail.com">timk9wx@gmail.com</a>.

This issue (and my column) is intentionally shorter than it might have been and published earlier than usual due to some upcoming travel on the part of your editor. By this time next month, I will have spent considerable time doing something that has absolutely nothing to do with ham radio with a 2-week trip to Peru and ham radio does not seem to factor into my plans at all. In hobbies as in life, balance is key.

*73*,

Tim, K9WX, Editor

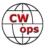

### **News and Notes**

### Jerry Weisskohl AC4BT

**N3JT, Jim**: Jim and Nina spent 2 weeks touring Sicily, enjoyed time with members IT9VDQ and IT9MUO (and possibly future member IT9BLB).

An article about the fantastic trip will appear in the December issue of Solid Copy with photos of the gelato and pizza that caused Jim to gain 2 kilos!

**Fred, K1VR**: Members may be interested to know that Fred Hopengarten, K1VR, is CW Ops #57. Urged to run by N3JT, CW Ops #1, K1VR is a candidate for ARRL New England Division Director. He's hoping that CW Ops folks who are ARRL members in New England will vote for him.

**Mort, SV5/G2JL**: It's unimportant, but it's bugging me. Surely, bugging is appropriate for CWops? Anyway, it's driving me dotty, so I thought to dash off a line or two.

Years ago, I taught code by my method, unsurpassed, short of actual direct brain implants. Once my pupils had learnt to receive, they were encouraged to learn sending, because they now knew what it sounded like. Each week, they would bring in the key I'd lent them and swap it for another. People being what they are, I lost many keys that way.

One of my favourites, probably German, had leaf-springs with little silver inserts, back and front. In use, the was no jarring or clicking. It was practically silent. Perhaps it was for spies to use. Its only failing was a nasty little hollowed-out disk where one expects a proper knob to grasp. I have never seen this key illustrated. The base was moulded phenol-formaldehyde [Baekelite] dark brown in colour. the main lever was a flat bar, with pointed side-extensions much like the US oval brass-based key, I-38 has.

Can any member identify it?

**Mike, VE9AA**: I just got my mobile signal where I like it and now my electric foldover mount for my SA680S has given out. Phooey! It's always something, hi hi.

To be clear, the mount is not made by Scorpion and is no longer being made, so I may rip it all apart and either modify it for a manual tilt-over or try to find parts.

At the moment it's back to the Hustlers....which causes problems with SWR and my signal sometimes drops leading dits.

<u>Dave, K1VUT</u>: I retired on May 1, which made it easier to get on the CWTs. They are great events, allowing me to keep my code speed skills current, and to hone my strategy.

Also, in May I began an 81-foot tower installation project, finishing it last week. On the top is a TX38 (WRTC 2014 Tribander - 3 interlaced monobanders) which works like a charm.

Mark, AB7MP: I plan to be a future source of QRM because I will retire the first of Octo-

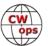

ber! That should let me hit all three CWTs as well as engage in some "CQ Therapy". With most of my operation involving CW traffic nets and CWTs, I do believe I'm in for a bit of a culture shock as I start increasing my rag chewing.

If you hear me calling CQ with the bug, please be patient. I've been using the bug for the traffic nets, but rag chewing with a bug seems to be a different ballgame. Well, on with the game!!

**<u>Vic 4X6GP</u>**: As members of our CWops Facebook group know, I worked ZD9CW for my 300th country on CW (of course) since moving back to Israel 4 years ago.

To celebrate the occasion, my XYL, Lise, baked me a cake with a big "300" on it!

I am also enjoying teaching two Level I CWA students, from Israel and Indonesia.

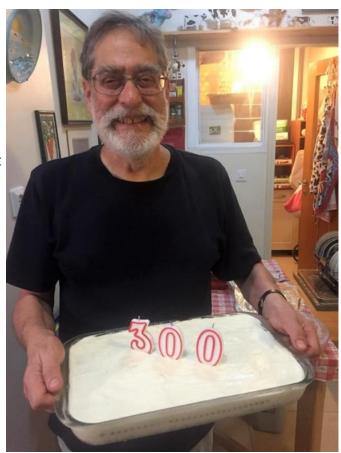

# In Memorium: Summer Hartzfeld VE5SDH

Summer Dawn (Hawley) Hartzfeld VE5SDH passed away peacefully on Thursday August 9, 2018 at the age of 44.

Summer was born in Melfort, Saskatchewan and moved to Regina soon after. Summer became blind at a very young age and she attended Arcola Community School in Regina where she learned mobility skills and Braille. She is shown the below photo with her Guide Dog Lake.

Summer also attended Sheldon Williams High School. After her graduation she started making jewelry, mostly with semi-precious stones and sterling silver wire, which she sold at the Regina Farmer's Market.

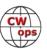

In her profile on QRZ.com, Summer describes her first experience with Amateur Radio this way:

"I found out about ham radio when a friend of mine (Jim MacKenzie VE5EIS) was taking the class that our club Regina Amateur Radio Association (RARA) put on. When Field Day 2013 came around, he invited me and once I got over the mic fright, I was hooked and stayed all day!"

In the March-April 2015 issue of *The Canadian Amateur* magazine, Summer was the feature profile in the "YL News and Views" column which was written by Val Lemko VE5ACJ who is now the president of the Canadian Ladies Amateur Radio Association (CLARA). In the profile Val continued Summer's story.

"I got the Ham Radio bug quite badly and then I spent the next 10 days studying and taking practice exams and then I took the for real exam." She received her Basic with Honours on July 2, 2013. After receiving her call sign, Summer then went to the home of Jerome Kuntz VE5KZ, another blind Amateur and he showed her how to operate his TS-570 – that has voice output – and also demonstrated the CW keyboard. At one point, Jerome said, "You'll have to learn CW to run the radio." What motivated Summer was tuning around the band and finding a CW station having a QSO. "It sounded so interesting and Jerome was copying it with no problem. Not knowing what was being said, I realized that I was missing out."

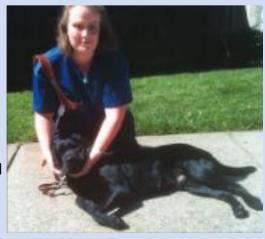

Summer says her Elmers are "The Regina Amateur Radio Association members and all the other Amateurs around the province; and everyone on radio who has made her feel so welcome in this hobby."

Summer was a member of the First Class CW Operators' Club (FOC), the Straight Key Century Club (SKCC), the CW Operators Club (CWops) and the A1 Operators Club. She was a regular participant in the CWops club's weekly CWT mini-tests and she also operated as VE5RAC in several contests from 2015 to 2018.

Summer was a member of the Regina Amateur Radio Association and Radio Amateurs of Canada and she served as the RAC Section Manager for Saskatchewan from July 2015 until she sadly passed away in August 2018. Rest in peace, Summer.

Editors note: the above was originally published in the September/October issue of TCA, the magazine of the Radio Amateurs of/du Canada. It is reprinted here with permission.

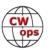

# **Contact Sport:** Behind the Scenes of a Radiosport Book

### Jim George N3BB

Contact Sport was the result of a request by CWops member Doug Grant, K1DG. Grant had liked the personal writing style of Reunion, my debut novel from early 2012, and wanted a book to document the excitement and competition of the World Radiosport Team Championship in New England in July of 2014. He had arranged for Mark Obmascik, the best-selling author of competitive bird watching, The Big Year, (Yes, there is such an event and it is quite a rivalry as well) to write the book but at the last minute, his publisher pulled their priority and he was tasked to write on the newly passed law regarding the legalization of marijuana in his home state of Colorado! Left high (not really) and dry, Grant contacted me and asked if I would take on the opportunity to cover what I do believe is the pinnacle of amateur radiosporting.

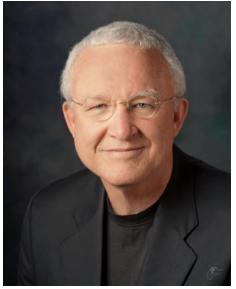

As a life-long ham radio aficionado and as one who had competed in a prior WRTC (Slovenia 2000) and been a referee (Finland 2002), I was familiar with the entire process and competition; I had both the knowledge of the details and also had interest in writing. The key to a good story, both fiction and non-fiction, is with the characters, and I felt I could capture both for the general public and experienced contesters the magic of shortwave signals as well as the human interest of two-person teams from nearly forty countries. A radio contest, or radiosporting, entails a wide range of expertise in contesting techniques including high-level Morse code skills. In addition, physical stamina and plain old grit are key. Hopefully a

reader with no knowledge at all of such an event would find interesting a fascinating tale of personal commitment, endurance, the thrill of victory as well as the agonies of defeat (I stole that line), and exposure to a world beyond their own experiences and ken. It would be along the line of Obmascik's wonderful story and *The Boys in the Boat*, which brought me into the worlds of bird watching and rowing competition.

Following Grant's offer, I told him I would take on the project, but only on the condition that a major publisher would sign on. This would entail both full-service publishing services and support, but also first-class national and international distribution channels. Fortunately, a friend who had published *Slingshot*, a well-regarded book based on the high-stakes battle between AMD and Intel in microprocessors, steered me to his publisher, which is based here in Austin. Greenleaf Book Group felt the project was "iconic" and "quirky," and had not been addressed before. In addition to the general reading public, the significant potential market of 700,000 radio amateurs in the US alone

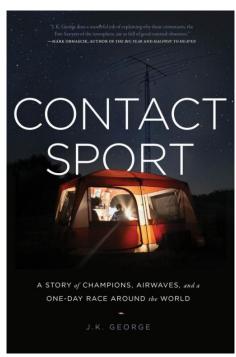

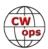

caught their eye. After a whirlwind week of discussion and negotiation, we signed a contract and the project was on.

Literally one week before the WRTC 2014 was to start, I booked a (fairly expensive last minute) flight to Boston. Grant had committed to find me a room in the technically sold-out HQ hotel. On the way to the airport, I stopped at a Barnes and Noble bookstore and bought a set of ten or twelve ballpoint pens plus a 300-page sturdy notebook. My rental car at Boston's Logan Airport was not the usual generic four-door sedan, but a racing-style red Dodge

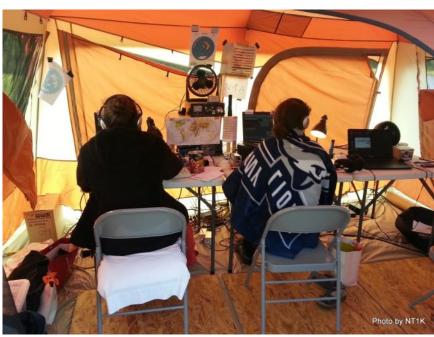

DL1QQ and DL8DYL in the cool morning. Photo courtesy of NT1K.

Charger with a varoom exhaust sound to match! It was a take-it or leave-it, so I took it. Fortunately, the beast had an unusually large trunk, which turned out to save the day. Unknown to me at the time, the Charger was to contribute to some of the most interesting portions of the story.

In terms of writing mechanics, I did not outline the story in advance, unlike a novel. I simply showed up (which I can attest is important in writing as well as in life) with my blank black notebook and a Grant-furnished badge with my name and "Book Author" in bold letters. Intuitively, I knew that a great story needs great characters, and so I focused on a subset of the teams since it would be impossible to cover each equally. It would be key for the reader to feel they "were there." That led me to sign up to be a volunteer driver, since nearly two-thirds of the teams needed that support. After an initial attempt to drive for the German women's team (DL8DYL and CWops member DL1QQ), figuring that it would be a good story line, I learned they had arranged

early for CWops member Tim Duffy K3LR, to drive them and be an overall technical and general mentor. Back to square one, I noticed the call letters of CWops member Stefan von Balz DL1IAO, whom I had worked many, many times both ragchewing and in contests. His partner was Manfred Wolf DJ5MW, the team qualifier, so I signed up for them, both because I knew they would be competitive and be in the mix, and also to get a chance to prac-

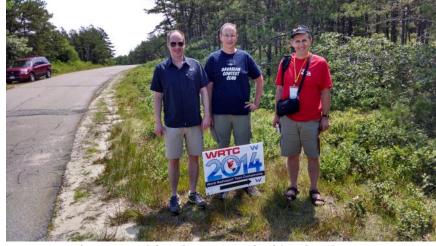

DL1IAO and DJ5MW with referee SP4Z, looking for site 15W

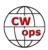

tice my semi-dormant German language skills.

"My team" drew a site in one of the most remote (and hard to reach) parts of the Myles Standish State Forest, an hour and a half away from the HQ hotel. The site was guiet and lovely, was

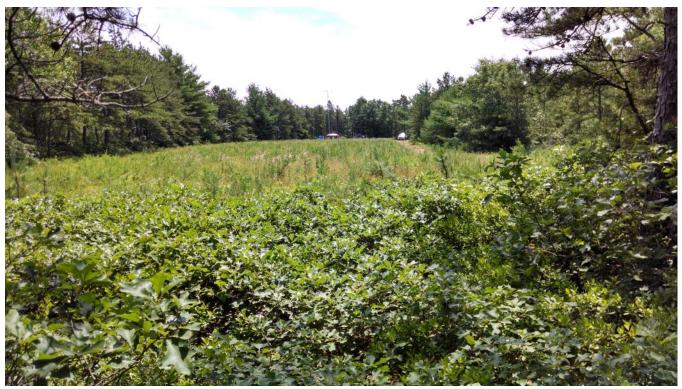

The first view of site 15W, a half mile into the forest

reachable far out on the way to a summer camp, on a sketchy road, and further, was accessible only through a half-mile forest trail that had been widened to allow cars (barely) with lopped off tree limbs removing some of the car's paint job along the way. After a successful "set up" on Friday afternoon, the team experienced an unexpected and serious problem getting the mandatory audio feed to the referee, and finally left the site quite late Friday night to try a redesign back at the hotel. In the dark, with no GPS (I know, I know; it's part of the drama), the driver (you know who that was) got hopelessly lost in the forest maze. Although a trying and difficult situation for Manfred and Stefan for sure, it became a major and interesting chapter in the book. I promise that it was not a "set up," just incompetence on my part.

It's impossible to give equal weight to all the teams, so I focused on "my team," of course as well as some neighboring groups and a handful of competitors who provided interesting information and/or highs or lows that added to the story. Even some teams at the bottom of the final standings had very interesting stories to tell. Finally, a key part of the WRTC's (and the book's) drama was an extremely close and contested finish between two teams for the Bronze Medal.

Fortunately, Bob Wilson N6TV (TV Bob to most), took hundreds of high-quality HD digital photos as official event photographer. These provided the majority of the photographs in Contact Sport,

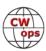

however my own cell phone took surprisingly good (and high resolution) shots and several of these were included in addition to a few others, including what turned out to be the cover shot by Steve Moynihan W3SM.

The book itself took from July 2014 to April 2015, to write. Three distinct editors worked with me. The initial interaction was with a Project Editor, who sat with me multiple times at the publisher's office. He went over the manuscript in terms of how the story was told, how it unfolded, how it ended (with conflict), and the roles of characters; what to put in, what to leave out, and in what sequence ... in other words, how to tell the story. Following that, a Copy Editor, located in North Carolina, worked with me for weeks. She was excellent, and as a non-technical but very bright writer, she would point out both too much detail and areas where additional information was required to explain arcane subjects. She made several excellent suggestions and added value both in the grammatical sense as well as the story. Finally, I was assigned a "Proof Reader." I never met her in person, although she was located in this area. She was the classic "red pencil" maven, who went over and debated punctuation including every colon and semi-colon and caught spelling and tense issues as well as words that needed italics, and the usage of foreign terms. She was excellent as well. As a result, I am sure that Contact Sport would fare very well in any college class on editing and writing quality.

Following the completion of the manuscript, I was informed that approvals were required for both direct, attributable quotes, as well as any photograph where persons could be identified.

The quote approvals were routine; I sent a copy of the quote and the context in which it was used, and approvals by email were acceptable. The photographs, however, were different. The legal term for such is Model Release, and every person pictured would need to approve a formal legal release form by signing in handwriting! Each approval had to be turned into the publisher before the photo could be included and the book be released to press.

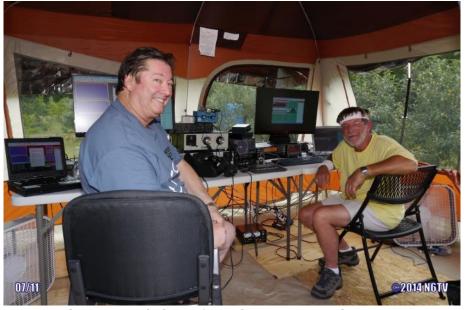

NR5M and W2GD, ready for action. Photo courtesy of N6TV.

Without going back and

checking my detailed records, I recall that of the fifty-nine photos in the book, all but a handful had to be approved in this manner. Most of the photographs involved two to four people, and overall, well over one-hundred Model Release approvals would be necessary. This involved significant follow-up on my part, and the approvals dribbled in over months. Finally, two prominent hold-outs stood out. One involved the approval of George DeMontrand NR5M, who is a very busy fellow. Finally, his WRTC partner, CWops member John Crovelli W2GD, provided me with a tip for

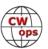

how to contact DeMontrand's personal assistant. Within a week, I had his signature on the release. The final two and most difficult were the Russian champions from the Moscow 2010 WRTC, RW1AC and RA1AIP, and it proved impossible to get a response from them. At the last minute, just as I was prepared to take several photos out of the book, I received an email from one of their personal assistants, writing in rather formal Oxfordian English, asking me for clarification as to what was needed. Within two or three days, I had both signatures via email. Yeah!!!

The book's font and paper stock design were run by me, and I accepted the recommendations. I did weigh in on the cover design, and eventually provided the photograph by W3SM that was the basis. The original photo was modified to replace the moon in Steve's excellent picture with a starry constellation behind the tower and antennas in order to provide a nice backdrop for the title itself.

The initial release was in hard cover print as well as eBook download under the publisher's auspices, and two years later, I recorded an audio book format at my son's recording studio near Austin. Fortunately, I retain all the rights nationally and internationally. All three versions continue to sell well. For retail and Internet sales, not including in-person, the split is roughly 40% Print, 40% eBook (Kindle, etc.) and 20 % audio book download.

The marketing and promotions portion of the book stands on its own. All these efforts and expenses are over and above the publishing part of the endeavor and can be as extensive or as minimum as time and budget permit. Briefly, I contracted with a national PR firm for publicity over a three-month period. It's hard to quantify the benefits, and overall, I suppose you get what you pay for as well as the amount of time you are willing to devote. I was serious about this but was a relative small-timer. These big-time national book tours, with daily appearances in city after city, with hundreds or more books available at each stop, must be unbelievable. For me, going to Dayton and Orlando along with double-digit talks at radio clubs and hamfests was a lot of work. I've appeared on at least ten radio stations and Internet podcasts and can tell you that the Internet really does "change everything." The feedback from each interview on the Internet has been excellent, and productive. Thanks to all the very nice hosts for having me on. In addition, I send a "Book QSL Info-pack" to each unique radio contact (I operate only CW) as well. At the end of the day, the more people who learn about the book, the more sales. It's just that basic.

All in all, I really enjoy writing, and had I made this a career, to quote an old boxing movie, "Ah could've been a contendah." The research and actual writing for a book is substantial, yet enjoyable as a fairly solitary endeavor. However, this is quite different from the ensuing promotions, interviews, and public appearances. Actually, for me, all of them these have been pleasant since I do enjoy public speaking. I think there is at least one more novel in me and have begun to outline the story. Stay tuned!

Photo credits: provided by author unless otherwise indicated.

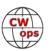

# Telegraphy is like music.

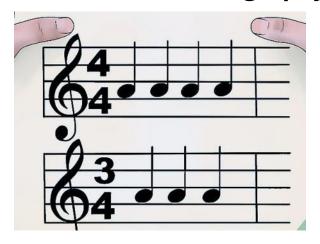

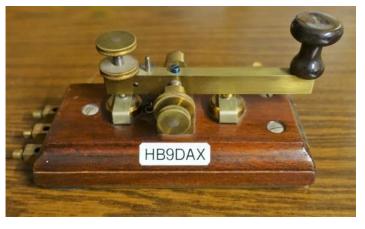

CW is dead? Never believe it, because this mode will always exist, for ever and ever.

But one thing is certain, what we need is the passing of your knowledge to the younger gen-

<u>eration</u>.

Fred HB9DAX

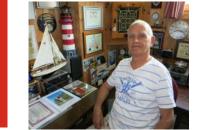

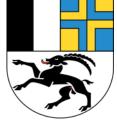

# Mort: How Things Are or At Least Should Be

# **Mort Mortimer, G2JL**

### Greetings!

There seems to me to be a good correlation between musical ability (even modern howling and beating oil-drums with hammers) and CW competence and enthusiasm.

One of my quickest pupils was an orchestral flautist. My conjecture might possibly make a dissertation or thesis for a student! If you think of a tune played at one-tenth

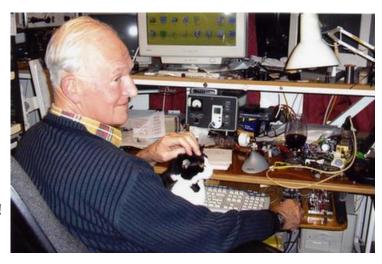

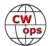

normal speed, it could be amazingly difficult to recognise. Likewise, in my less-than-humble opinion, it's not Morse code under about 14 or 15 words per minute. The letters should come at what one might term a syllabic rate. When teaching, by all means 'Farnsworth' it to a much lesser overall rate. I can say some things in Greek, but my knowledge is so undeveloped, I say the words at normal speed with pauses, while I think of the word for "beer". People fall asleep before I get to the end of a sentence.

Just as a speech utterance of a single word loses intelligibility at too slow a rate, so does Morse. One does a huge disservice to children by letting them try to send their names on a key when they can only just about pronounce them. Also, I'd venture that one shouldn't learn to *speak* a foreign language in formal lessons until one has heard at least a good earful or more. As I've repeated *ad nauseam*, a child understands many words before he can pronounce any recognizable words to a stranger. Even cats, dogs, and horses understand some words, but few pronounce them well. 'Slow Morse' is a contradic-

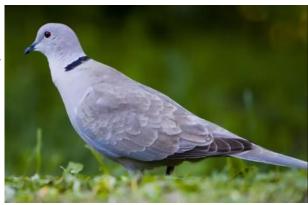

The Collard Dove. Click link to hear its "Roger" call. (Image from YouTube.)

tion, and strictly for the birds (though the Collared Dove can send a tolerable R, so I call it the Roger Bird). I've tuned a bamboo flute to his QRG and sent "QRT", or "LID", but he ignores this.

When it comes to working (or trying to work) DX, I've learned a few valuable rules over the years. Primarily, the old gag "If they can't hear you, they can't work you" is pretty obvious. So, by Mediterranean and East-European logic, the more times you send your call, the better your hopes of finally getting him to hear you. Surely, success will follow if you repeat your call endlessly, without listening, over and over. The DX is bound to hear you that way. My preference is to wait until he sends his next "QQ0QQ UP" and call *then*, once. It has worked for me about 300 times in 50 years or so.

It is sad that so many aspects of life are changing for the worse. People don't go to the woods to collect sticks to boil the water for their porridge, get up at daylight, go to bed as darkness falls. Two generations no longer ride bicycles to school, or to work. CW operating is no exception. Oddly, people still sit in hollowed-out logs with poles on with rags tied to them for the wind to blow them about, when there are ferries. They sit by the waters with poles and hooks on strings, when one can get fish from the supermarket. So why do people poke fun at CW users? A few enthusiasts like us do our best, but Doctor Johnson is now probably up a creek when he claims that "Example is always better than Precept". The few - very few - shining examples we hear on the air are crying in the wilderness, preaching to the converted, casting their pearls before swine.

Someone years ago wrote a "DX Code of Conduct" which lugubriously long-winded screed began each line with "I will..." or "I will not...". Clearly, nobody followed it.

My DX Code is to continue casting my sham pearls before real swine! Nobody listens, these days. Even if they do, they can't hear me.

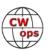

# **CWops Tests**

### **Rich Ferch VE3KI**

Last month I started out (well, after recommending calling CQ) by suggesting that if your goal is to increase your QSO count in contests including the CWTs, you should use computer logging if you aren't already doing so.

On top of that, if your main goal is maximizing your score, I would also suggest using the computer for CW keying in contests. Yes, computer CW has less personality than hand-sent CW (some may call it "soulless"), but it's a task that is easily automated, and doing so makes your job that much easier and reduces one contributing factor to fatigue.

There are some people whose fists I recognize right away, sometimes even when I can't quite fully decode their CW(!), so I suppose that could be considered a callsign recognition type of advantage, but if your goal is to complete as many QSOs as possible with as many stations as possible, including complete strangers, CW with too much "personality" might result in slower QSOs and more requests for repeats, which you want to avoid if your primary goal is maximizing your score.

Also, even if you are not using spotting assistance, other people are. This is one of the reasons why calling CQ is usually more productive that searching and pouncing. Most CW spotting nowadays is done by CW Skimmers, which have a hard time decoding hand-sent CW. Making the job of Skimmers easier means your call sign will be spotted sooner and more accurately, which means a higher QSO rate. That's assuming you want a higher QSO rate, of course. Not everyone has QSO rate at the top of their priority list, believe it or not!

If your computer doesn't always produce perfectly-timed CW (this is not always within your control), you can offload the timing chores to an <u>external keyer such as the MORTTY</u> for an inexpensive way to do this.

What about the messages you program into your function keys? From the point of view of maximizing your score, the shorter the better, e.g.:

CQ CWT VE3KI W6SX W6SX RICH 783 HANK 61 TU VE3KI

It's hard to get much shorter than that. The only real opportunities are the CQing station's CQ and TU messages.

As the CQing station, you usually end the QSO with a TU [yourcall]. If you are fairly sure there are other stations waiting (because you heard more than one response to your earlier CQ), you might be able to speed things up with a simple TU without your call sign, but this can make other

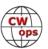

people coming across your signal unhappy. I'd suggest that you do not do this often, and never when you only heard one caller for the previous QSO. Someone may well have come on to the frequency while the last responder was sending his exchange, then heard your TU, but have no idea who you are. A single [yourcall] immediately after the TU saves time for both of you, so it's actually in your interest to send it. If you do cut your TU message short after the TU, but you don't hear a response right away, then after a second or two you can send your call sign once to see if that coaxes a response. If no-one responds to that, then it's time to go back to your regular CQ.

In addition to the contents of your messages, the speed at which you send also affects your score. This is easy enough to see: if you send at 30 WPM instead of 25 WPM, you can transmit 20% more content in the same time. Clearly there is a strong correlation between CW speed and QSO rate, at least until you reach a speed where the stations you are trying to work can no longer copy. If you have the flexibility to be able to change speed easily, you can adapt to other stations' CW speed as you hear them, and perhaps change speeds to see if you can find a different stratum of stations to work (there are people who will work you at 25 WPM who will not do so at 35 WPM). This is one of those things you can play with on the fly to see what kind of a difference it makes.

Speaking of CW speed, a reminder: The CWTs on November 14-15 will be special slow-speed (less than 20 WPM) sessions. Yes, you won't make as many QSOs. The long-term payoff, hopefully, will be more people to work in future CWTs. And a couple of weeks before that, Daylight Saving Time ends in most of Europe on October 28, and in most of North America on November 4 – don't forget and show up an hour late for the CWTs the following week!

We do the CWTs because they're fun; let's all make sure they continue to be fun for everyone.

*73*,

**Rich**, VE3KI, CWT Manager

# **CW Academy**

# Jerry Weisskohl, AC4BT

We are about half-way through the September/October 2018 CW Academy (CWA) semester which runs for 8 weeks with 2 class sessions a week.

This semester I am advising two Level 3 classes and it is very rewarding seeing the progress that is being made by my students as we near the finish line. From the student standpoint, success is

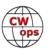

defined in terms of the commitment made by the student to focus on CW and work hard for an 8 -week period.

I just checked our Database of student sign-ups and we are nearing 4,300 students who have signed up to take our CW programs! That is quite an accomplishment.

CWA's outstanding team of CW Advisors is the main reason that the CW Academy program has been so successful. The Advisors donate their time and put in a tremendous amount of work in preparing for and running the classes each semester.

CW Academy has a service award program in place to recognize the accomplishments of our Advisors. A Service Award plaque is awarded for advising 6 semesters. When 12 semesters are reached, a beautifully engraved service award is presented. At 24 semesters, the Advisor is presented with a Leather Jacket with the CWops insignia on it. After reaching 36 semesters, an engraved iPad is presented. And after reaching a total of 48 semesters, the Advisor is awarded an engraved Begali paddle.

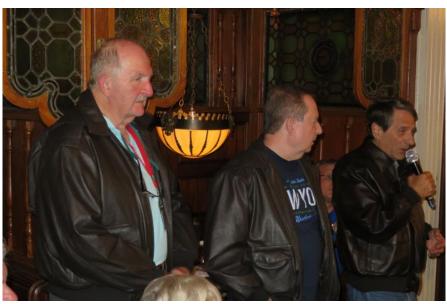

Dallas, K1DW, Jerry AC4BT, Rob K6RB sport their leather CWops jackets at the 2018 Dayton Hamvention CWops dinner.

Here are the top 15 CWA active Advisors who have advised the

most semesters (not including the current September/October 2018 semester):

| Total CW Academy Semesters Advised |              |                |              |               |  |
|------------------------------------|--------------|----------------|--------------|---------------|--|
| Jerry AC4BT 39                     | Rob K6RB 38  | Dallas K1DW 28 | Ed K6HP 24   | Will WJ9B 17  |  |
| Kate K6HTN 16                      | Mac NN4K 15  | Alex PA1FOX 15 | Joe KK5NA 14 | Mark K5GQ 13  |  |
| James VK4TJF 13                    | Bill KC4D 12 | Barry W4SLV 12 | Joe N3HEE 12 | Paul K4JAZ 12 |  |

The CW Academy offers a unique program to the Ham community. The virtual classroom environment presents an added dimension - each student interacts with other fellow students and at the same time interacts with the Advisor. This allows many to succeed in learning CW where they may have given up in frustration if they were tackling this on their own.

The group environment provides structure, support, and encouragement – elements that are not present in self-study. There aren't many opportunities to participate in such an enjoyable and productive group setting especially considering the busy nature of our lives. As we go through

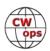

life there also aren't many opportunities where people with expertise are willing to share their knowledge and experiences.

If you know of any Ham operators who would benefit from our programs, please tell them about CW Academy. If you want to get personally involved in helping others learn CW then volunteer and become part of our CW Academy family. By working together, we can make a difference.

*73* 

Jerry, AC4BT, CW Academy Manager

### **New Members**

### **Trung Nguyen W6TN**

With great pleasure we welcome the following new members to CWops:

| CWops | Call   | Name  |
|-------|--------|-------|
| 2127  | K5WQG* | Ed    |
| 2128  | KR4TH  | Jerry |
| 2129  | W8TK*  | Tom   |

| CWops | Call    | Name  |
|-------|---------|-------|
| 2130  | K2YGM*  | Bob   |
| 2131  | N7BV    | Chuck |
| 2132  | EA3HSO* | Al    |

| CWops | Call  | Name    |
|-------|-------|---------|
| 2133  | AA4LS | Charles |
|       |       |         |
|       |       |         |

### **Current Nominees**

As of October 2, 2018

Need Sponsors: NY2H, G3WCY

Invitations Extended: KK6I, KH6CJJ, IZ0KBW

For more details about nominees and up-to-date status, check the "Membership" then "Members only" page on the website: http://www.cwops.org.

For information about joining CWops, check the "Membership" page on the website: http://www.cwops.org

Notes: If you have updated your personal info, e.g., new qth, new callsign, or additional callsign, please send it to membership@cwops.org so I can add it to the roster. Vice versa, if your callsign becomes inactive I can remove it, too. Then the roster will be accurate and current for our usage. Thank you.

*73*,

*Trung, W6TN, Membership Secretary* 

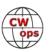

<sup>\*</sup>Life Member

# **CWops Member Awards**

### **Pete W1RM and Peter W1UU**

The Annual Competition Award (ACA) is based on the number of members worked each calendar year. You get one point per member worked, once per year. It resets to zero at the beginning of each year. The Cumulative Member Award (CMA) is based on how many members you've worked since January 3, 2010 on each band and continues to grow in perpetuity. The CWops Award Manager (CAM) software, available at no cost, will help you keep track of your ACA and CMA totals.

In the table below, members whose call sign is in **RED** have achieved a milestone: 100 DX entities, 40 WAE entities, 50 states (WAS). Members who wish to track their totals for these awards can use the CAM software developed by N5RR. It's available at no cost here: <a href="https://www.bbcyber.com/cam/">www.bbcyber.com/cam/</a>

| Call   | ACA  | СМА  |
|--------|------|------|
| AA3B   | 1032 | 7500 |
| W1RM   | 879  | 5464 |
| VE3KI  | 820  | 4772 |
| N8BJQ  | 803  | 5097 |
| F6HKA  | 803  | 5003 |
| IT9VDQ | 798  | 1505 |
| N5PHT  | 744  | 3090 |
| K3DMG  | 718  | 1773 |
| K5AX   | 659  | 3395 |
| K8AJS  | 645  | 2098 |
| DL6KVA | 620  | 2619 |
| K0MP   | 616  | 1094 |
| WN7S   | 608  | 1151 |
| K4WW   | 586  | 1003 |
| NA6O   | 546  | 2528 |
| K1DJ   | 507  | 1440 |
| K3WJV  | 504  | 2295 |
| NN4K   | 499  | 1828 |
| K1ESE  | 492  | 3260 |
| N5RR   | 482  | 4961 |
| K9WX   | 482  | 2726 |
| AA8TA  | 462  | 1225 |
| KE4S   | 429  | 1722 |
| W0VX   | 411  | 3219 |
| WT2P   | 381  | 1925 |
| N1DC   | 357  | 2131 |
| KT5V   | 355  | 1701 |
| HB9ARF | 327  | 1142 |

| Call                                      | DX<br>Total                            |
|-------------------------------------------|----------------------------------------|
| W1RM                                      | 184                                    |
| F6HKA                                     | 169                                    |
| W4VQ                                      | 149                                    |
| G4BUE                                     | 131                                    |
| N5RR                                      | 129                                    |
| DL6KVA                                    | 127                                    |
| N8BJQ                                     | 119                                    |
| VE3KI                                     | 115                                    |
| OK1RR                                     | 115                                    |
| OH2BN                                     | 112                                    |
| EA8OM                                     | 111                                    |
| K1ESE                                     | 106                                    |
| I5EFO                                     | 102                                    |
| AA3B                                      | 102                                    |
| N5PHT                                     | 97                                     |
| EA1WX                                     | 97                                     |
| W9ILY                                     | 95                                     |
|                                           | - 00                                   |
| W0VX                                      | 94                                     |
| W0VX<br>SM6CNN                            |                                        |
|                                           | 94                                     |
| SM6CNN                                    | 94                                     |
| SM6CNN<br>IT9MUO                          | 94<br>93<br>87                         |
| SM6CNN<br>IT9MUO<br>N1EN                  | 94<br>93<br>87<br>86                   |
| SM6CNN<br>IT9MUO<br>N1EN<br>KY7M          | 94<br>93<br>87<br>86<br>86             |
| SM6CNN<br>IT9MUO<br>N1EN<br>KY7M<br>VK7CW | 94<br>93<br>87<br>86<br>86<br>84       |
| SM6CNN IT9MUO N1EN KY7M VK7CW F6JOE       | 94<br>93<br>87<br>86<br>86<br>84       |
| SM6CNN IT9MUO N1EN KY7M VK7CW F6JOE AD1C  | 94<br>93<br>87<br>86<br>86<br>84<br>84 |

| Call   | WAS |
|--------|-----|
| N5RR   | 50  |
| W1RM   | 50  |
| W4VQ   | 50  |
| F6HKA  | 50  |
| W1UU   | 50  |
| VE3KI  | 50  |
| G4BUE  | 50  |
| EA8OM  | 50  |
| W0EJ   | 50  |
| F6JOE  | 50  |
| W6KY   | 50  |
| N1EN   | 50  |
| N5PHT  | 50  |
| F5MNK  | 50  |
| K5IX   | 50  |
| K3SEN  | 50  |
| AD1C   | 50  |
| AB7MP  | 50  |
| AA3B   | 50  |
| K5AX   | 50  |
| I5EFO  | 50  |
| VK7CW  | 50  |
| DL6KVA | 50  |
| K0TC   | 50  |
| KY7M   | 50  |
| NA6O   | 50  |
| K1DJ   | 50  |
| N8BJQ  | 50  |

| Call   | WAE |
|--------|-----|
| W1RM   | 49  |
| F6HKA  | 47  |
| DL6KVA | 47  |
| G4BUE  | 46  |
| OK1RR  | 44  |
| N5RR   | 44  |
| N8BJQ  | 43  |
| W4VQ   | 42  |
| VE3KI  | 42  |
| I5EFO  | 42  |
| EA8OM  | 42  |
| AA3B   | 42  |
| OH2BN  | 40  |
| W1UU   | 38  |
| K1ESE  | 38  |
| SM6CNN | 37  |
| KR3E   | 37  |
| K3MD   | 37  |
| IT9VDQ | 36  |
| IT9MUO | 36  |
| F6JOE  | 36  |
| EA1WX  | 36  |
| W9ILY  | 34  |
| W0VX   | 34  |
| RM2D   | 34  |
| KZ5D   | 34  |
| G4ILW  | 33  |
| N1EN   | 32  |

| Call   | WAZ |
|--------|-----|
| W1RM   | 38  |
| F6HKA  | 38  |
| W4VQ   | 37  |
| N5RR   | 37  |
| G4BUE  | 37  |
| VE3KI  | 36  |
| N5PHT  | 36  |
| DL6KVA | 34  |
| I5EFO  | 33  |
| VK7CW  | 32  |
| IK0YVV | 32  |
| F5IYJ  | 31  |
| RM2D   | 29  |
| JF2IWL | 25  |
| N1DC   | 22  |
| W6NS   | 19  |
| G4NVR  | 19  |
| G4ILW  | 17  |
| K8AJS  | 12  |
| WN7S   | 9   |
| NN4K   | 9   |
|        |     |
|        |     |
|        |     |
|        |     |
|        |     |
|        |     |
|        |     |

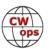

| Call AC<br>F6JOE 32 | A          | CMA  | Call   | DX    | <b>.</b> |     |
|---------------------|------------|------|--------|-------|----------|-----|
| F6JOE 32            |            |      | Call   | Total | Call     | WAS |
|                     | 20         | 2900 | K5AX   | 79    | K9WX     | 50  |
| CM8NMN 3            | 2          | 419  | DL8PG  | 79    | WT2P     | 50  |
| W1UU 30             | 8(         | 2203 | KZ5D   | 78    | K1ESE    | 50  |
| VE1OP 30            | )5         | 402  | F5IYJ  | 78    | K3WJV    | 50  |
| K3SEN 29            | 9          | 1506 | IT9VDQ | 74    | K4WW     | 50  |
| VK7CW 28            | 88         | 1551 | W1UU   | 73    | WN7S     | 49  |
| I5EFO 27            | 7          | 927  | RM2D   | 73    | W9ILY    | 49  |
| KE4RG 27            | 6'         | 696  | N1ZX   | 70    | W0VX     | 49  |
| NU7Y 25             | 55         | 920  | F5MNK  | 68    | NU7Y     | 49  |
| G4NVR 25            | 54         | 597  | NN6T   | 67    | NN4K     | 49  |
| W8DN 23             | 33         | 501  | GW0ETF | 67    | N1DC     | 49  |
| AB7MP 22            | 23         | 893  | N1DC   | 66    | KT5V     | 49  |
| W4VQ 22             | 22         | 2687 | DL4FDM | 65    | KR3E     | 49  |
| G4ILW 22            | 20         | 527  | NA6O   | 64    | KE4S     | 49  |
| G4BUE 2             | 3          | 3472 | KE4S   | 63    | K8AJS    | 49  |
| KB4DE 20            | )1         | 258  | K3DMG  | 63    | K6RB     | 49  |
| 4X6GP 19            | 7          | 1306 | KT5V   | 60    | K6DGW    | 49  |
| W9ILY 18            | 37         | 3192 | K8AJS  | 58    | K3MD     | 49  |
| F5IYJ 17            | 78         | 729  | K1DJ   | 58    | K0MP     | 49  |
| K6DGW 17            | <b>'</b> 5 | 1821 | IK0YVV | 57    | IT9VDQ   | 49  |
| AJ1DM 17            | ′2         | 201  | W6KY   | 56    | GW0ETF   | 49  |
| G4HZV 16            | 9          | 527  | K6RB   | 56    | AA8TA    | 49  |
| G4DRS 15            | 8          | 692  | HB9ARF | 56    | WB9G     | 48  |
| RM2D 15             | 52         | 1182 | G4DRS  | 56    | W6NS     | 48  |
| EA1WX 12            | 29         | 1886 | K0TC   | 53    | SM6CNN   | 48  |
| IT9MUO 1            | 6          | 1702 | K9WX   | 52    | NN6T     | 48  |
| G0MGM 10            | 8(         | 479  | JF2IWL | 51    | N1ZX     | 48  |
| KB8PGW 10           | )6         | 159  | G4ILW  | 50    | KZ5D     | 48  |
| DL8PG 10            | )4         | 1789 | 4Z1UF  | 50    | K3DMG    | 48  |
| M0DHP 4             | 14         | 52   | NN4K   | 49    | IK0YVV   | 48  |
| JF2IWL 2            | 28         | 931  | WT2P   | 48    | EA1WX    | 48  |
| K6RB                | 0          | 4032 | WB9G   | 48    | DL8PG    | 48  |
| KY7M                | 0          | 3252 | G4HZV  | 48    | AD5A     | 48  |
| KZ5D                | 0          | 3239 | K3WJV  | 46    | 4X6GP    | 48  |
| IK0NOJ              | 0          | 3093 | K3SEN  | 46    | VE3MV    | 47  |
| EA8OM               | 0          | 2758 | G0MGM  | 45    | K0DTJ    | 47  |
| SM6CNN              | 0          | 2477 | DL5DBY | 43    | JF2IWL   | 47  |
| AD1C                | 0          | 2101 | K3MD   | 41    | G4DRS    | 47  |

| Call   | DX<br>Total |
|--------|-------------|
| K5AX   | 79          |
| DL8PG  | 79          |
| KZ5D   | 78          |
| F5IYJ  | 78          |
| IT9VDQ | 74          |
| W1UU   | 73          |
| RM2D   | 73          |
| N1ZX   | 70          |
| F5MNK  | 68          |
| NN6T   | 67          |
| GW0ETF | 67          |
| N1DC   | 66          |
| DL4FDM | 65          |
| NA6O   | 64          |
| KE4S   | 63          |
| K3DMG  | 63          |
| KT5V   | 60          |
| K8AJS  | 58          |
| K1DJ   | 58          |
| IK0YVV | 57          |
| W6KY   | 56          |
| K6RB   | 56          |
| HB9ARF | 56          |
| G4DRS  | 56          |
| K0TC   | 53          |
| K9WX   | 52          |
| JF2IWL | 51          |
| G4ILW  | 50          |
| 4Z1UF  | 50          |
| NN4K   | 49          |
| WT2P   | 48          |
| WB9G   | 48          |
| G4HZV  | 48          |
| K3WJV  | 46          |
| K3SEN  | 46          |
| G0MGM  | 45          |
| DL5DBY | 43          |
| K3MD   | 41          |

| Call   | WAS |
|--------|-----|
| K9WX   | 50  |
| WT2P   | 50  |
| K1ESE  | 50  |
| K3WJV  | 50  |
| K4WW   | 50  |
| WN7S   | 49  |
| W9ILY  | 49  |
| W0VX   | 49  |
| NU7Y   | 49  |
| NN4K   | 49  |
| N1DC   | 49  |
| KT5V   | 49  |
| KR3E   | 49  |
| KE4S   | 49  |
| K8AJS  | 49  |
| K6RB   | 49  |
| K6DGW  | 49  |
| K3MD   | 49  |
| K0MP   | 49  |
| IT9VDQ | 49  |
| GW0ETF | 49  |
| AA8TA  | 49  |
| WB9G   | 48  |
| W6NS   | 48  |
| SM6CNN | 48  |
| NN6T   | 48  |
| N1ZX   | 48  |
| KZ5D   | 48  |
| K3DMG  | 48  |
| IK0YVV | 48  |
| EA1WX  | 48  |
| DL8PG  | 48  |
| AD5A   | 48  |
| 4X6GP  | 48  |
| VE3MV  | 47  |
| K0DTJ  | 47  |
| JF2IWL | 47  |
| GADRS  | 17  |

| Call   | WAE |
|--------|-----|
| KY7M   | 32  |
| HB9ARF | 32  |
| F5MNK  | 32  |
| 4X6GP  | 32  |
| PA7RA  | 31  |
| K5AX   | 31  |
| DL8PG  | 31  |
| IK0YVV | 30  |
| F5IYJ  | 30  |
| NN6T   | 29  |
| N1ZX   | 28  |
| K8AJS  | 28  |
| GW0ETF | 28  |
| G4NVR  | 28  |
| G4HZV  | 28  |
| AD1C   | 28  |
| N1DC   | 27  |
| KE4S   | 27  |
| K1DJ   | 27  |
| G4DRS  | 27  |
| K3DMG  | 26  |
| JF2IWL | 26  |
| G0MGM  | 26  |
| VK7CW  | 25  |
| NA6O   | 25  |
| N5PHT  | 25  |
| DL5DBY | 25  |
| K6RB   | 24  |
| K3WJV  | 24  |
| 4Z1UF  | 21  |
| NN4K   | 20  |
| K9WX   | 20  |
| K2ZC   | 20  |
| WB9G   | 19  |
| KT5V   | 19  |
| K3SEN  | 19  |
| WT2P   | 18  |
| W6KY   | 18  |

| Call   | WAE | I        | Call   | WAZ |
|--------|-----|----------|--------|-----|
|        |     |          | - Cuii |     |
| Y7M    | 32  | F        |        |     |
| IB9ARF | 32  | F        |        |     |
| 5MNK   | 32  | F        |        |     |
| X6GP   | 32  | F        |        |     |
| PA7RA  | 31  | H        |        |     |
| (5AX   | 31  | F        |        |     |
| L8PG   | 31  | H        |        |     |
| K0YVV  | 30  | F        |        |     |
| 5IYJ   | 30  | F        |        |     |
| IN6T   | 29  | -        |        |     |
| N1ZX   | 28  | $\vdash$ |        |     |
| (8AJS  | 28  | F        |        |     |
| SW0ETF | 28  | F        |        |     |
| 64NVR  | 28  | H        |        |     |
| 64HZV  | 28  | $\vdash$ |        |     |
| D1C    | 28  | ŀ        |        |     |
| N1DC   | 27  | ŀ        |        |     |
| Œ4S    | 27  | -        |        |     |
| (1DJ   | 27  | $\vdash$ |        |     |
| 64DRS  | 27  | F        |        |     |
| (3DMG  | 26  | F        |        |     |
| F2IWL  | 26  | F        |        |     |
| 90MGM  | 26  | L        |        |     |
| /K7CW  | 25  | L        |        |     |
| IA6O   | 25  | L        |        |     |
| 15PHT  | 25  |          |        |     |
| L5DBY  | 25  |          |        |     |
| GRB    | 24  |          |        |     |
| (3WJV  | 24  |          |        |     |
| Z1UF   | 21  |          |        |     |
| IN4K   | 20  |          |        |     |
| (9WX   | 20  | L        |        |     |
| (2ZC   | 20  |          |        |     |
| VB9G   | 19  |          |        |     |
| CT5V   | 19  |          |        |     |
| (3SEN  | 19  |          |        |     |
| VT2P   | 18  |          |        |     |
| V6KY   | 18  |          |        |     |
|        |     |          |        |     |

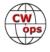

| itiriaea ji ori | previo | ous puge |
|-----------------|--------|----------|
| Call            | ACA    | СМА      |
| W6KY            | 0      | 2088     |
| K0TC            | 0      | 2048     |
| N1EN            | 0      | 1928     |
| N2UU            | 0      | 1774     |
| K3MD            | 0      | 1734     |
| OK1RR           | 0      | 1618     |
| NN6T            | 0      | 1577     |
| KR3E            | 0      | 1461     |
| GW0ETF          | 0      | 1451     |
| KG5U            | 0      | 1322     |
| PA7RA           | 0      | 1200     |
| F5MNK           | 0      | 1111     |
| W6NS            | 0      | 1090     |
| AD5A            | 0      | 1071     |
| 4Z1UF           | 0      | 1032     |
| W5ASP           | 0      | 1018     |
| PA4N            | 0      | 955      |
| N1ZX            | 0      | 940      |
| K5IX            | 0      | 892      |
| WB9G            | 0      | 888      |
| K0DTJ           | 0      | 828      |
| K2ZC            | 0      | 767      |
| IK0YVV          | 0      | 767      |
| W0EJ            | 0      | 754      |
| KM4FO           | 0      | 721      |
| VE3MV           | 0      | 664      |
| DL4FDM          | 0      | 632      |
| WX7SJ           | 0      | 610      |
| OH2BN           | 0      | 530      |
| VK4TJF          | 0      | 430      |
| DL5DBY          | 0      | 326      |
| W5TM            | 0      | 235      |
| G3YJQ           | 0      | 234      |
| G3XLG           | 0      | 201      |
| NV9X            | 0      | 149      |
| KE6K            | 0      | 116      |
| ND1R            | 0      | 67       |
| G0DJA           | 0      | 23       |
| PA1FOX          | 0      | 5        |

| Call   | DX    |
|--------|-------|
| Call   | Total |
| G4NVR  | 41    |
| K6DGW  | 39    |
| W6NS   | 38    |
| K2ZC   | 37    |
| W0EJ   | 36    |
| VK4TJF | 35    |
| KG5U   | 35    |
| AD5A   | 35    |
| WN7S   | 33    |
| KB8PGW | 31    |
| K0DTJ  | 30    |
| K4WW   | 28    |
| G3YJQ  | 27    |
| AA8TA  | 25    |
| K5IX   | 24    |
| VE3MV  | 23    |
| VE10P  | 23    |
| AB7MP  | 23    |
| NU7Y   | 22    |
| K0MP   | 22    |
| W8DN   | 21    |
| CM8NMN | 21    |
| G3XLG  | 18    |
| M0DHP  | 16    |
| KE4RG  | 13    |
| W5TM   | 11    |
| KM4FO  | 10    |
| G0DJA  | 10    |
| AJ1DM  | 10    |
| KB4DE  | 7     |
| ND1R   | 5     |
| NV9X   | 4     |
| KE6K   | 4     |
|        |       |
|        |       |
|        |       |
|        |       |
|        |       |
|        | 1     |

| Call   | WAS |
|--------|-----|
| WX7SJ  | 46  |
| KG5U   | 46  |
| IT9MUO | 46  |
| HB9ARF | 46  |
| F5IYJ  | 46  |
| CM8NMN | 46  |
| OK1RR  | 45  |
| KE4RG  | 45  |
| K2ZC   | 45  |
| W8DN   | 44  |
| RM2D   | 44  |
| PA7RA  | 44  |
| VK4TJF | 43  |
| KM4FO  | 43  |
| G4NVR  | 43  |
| VE10P  | 42  |
| OH2BN  | 42  |
| G4HZV  | 41  |
| KB4DE  | 39  |
| NV9X   | 38  |
| G3YJQ  | 37  |
| 4Z1UF  | 36  |
| G0MGM  | 34  |
| DL5DBY | 33  |
| AJ1DM  | 33  |
| W5TM   | 32  |
| G3XLG  | 31  |
| G4ILW  | 27  |
| ND1R   | 24  |
| KE6K   | 17  |
| G0DJA  | 8   |
| M0DHP  | 4   |
|        |     |
|        |     |
|        |     |
|        |     |
|        |     |

| Call   | WAE |  |
|--------|-----|--|
| VK4TJF | 18  |  |
| K4WW   | 18  |  |
| G3YJQ  | 18  |  |
| AD5A   | 18  |  |
| KG5U   | 17  |  |
| K0TC   | 17  |  |
| VE10P  | 15  |  |
| WN7S   | 13  |  |
| M0DHP  | 13  |  |
| W6NS   | 12  |  |
| VE3MV  | 12  |  |
| K6DGW  | 12  |  |
| W0EJ   | 10  |  |
| G3XLG  | 10  |  |
| K0MP   | 9   |  |
| CM8NMN | 9   |  |
| K5IX   | 8   |  |
| AJ1DM  | 8   |  |
| AA8TA  | 8   |  |
| W8DN   | 7   |  |
| W5TM   | 7   |  |
| KE4RG  | 7   |  |
| K0DTJ  | 7   |  |
| G0DJA  | 7   |  |
| AB7MP  | 7   |  |
| KM4FO  | 5   |  |
| NU7Y   | 3   |  |
| KB4DE  | 3   |  |
| ND1R   | 2   |  |
| NV9X   | 1   |  |
|        |     |  |
|        |     |  |
|        |     |  |
|        |     |  |
|        |     |  |
|        |     |  |
|        |     |  |
|        |     |  |
|        |     |  |

| 18         18         18         18         18         17         17         15         13         12         12         10         10         9         9         9         8         8         8         8         8         7         7         7         7         7         7         7         7         7         7         7         7         7         7         7         7         7         7         7         7         7         7         7         7         7         7         7         7         7         7         7         7         7         7         7      < | WAE | Call | WAZ |
|----------------------------------------------------------------------------------------------------|-----|------|-----|
| 18         18         18         17         17         15         13         13         12         12         10         10         9         9         8         8         8         7         7         7         7         7         7         7         7         5         3         3         3         2                                                                                                    | 18  |      |     |
| 18         17         17         15         13         13         12         12         12         10         9         9         9         9         8         8         8         7         7         7         7         7         7         7         7         5         3         3         3         2                                                                                                    | 18  |      |     |
| 17<br>17<br>15<br>13<br>13<br>12<br>12<br>12<br>10<br>10<br>9<br>9<br>8<br>8<br>8<br>8<br>7<br>7<br>7<br>7<br>7<br>7<br>7<br>7<br>7<br>7<br>7<br>7<br>7                                                                                                    | 18  |      |     |
| 17<br>15<br>13<br>13<br>12<br>12<br>12<br>10<br>10<br>9<br>9<br>9<br>8<br>8<br>8<br>8<br>7<br>7<br>7<br>7<br>7<br>7<br>7<br>7<br>7<br>7<br>7<br>7<br>7                                                                                                    | 18  |      |     |
| 15<br>13<br>13<br>12<br>12<br>12<br>10<br>10<br>9<br>9<br>9<br>8<br>8<br>8<br>8<br>7<br>7<br>7<br>7<br>7<br>7<br>7<br>7<br>7<br>7<br>7<br>7<br>7                                                                                                    | 17  |      |     |
| 13<br>13<br>12<br>12<br>12<br>10<br>10<br>9<br>9<br>8<br>8<br>8<br>8<br>7<br>7<br>7<br>7<br>7<br>7<br>7<br>7<br>7<br>7<br>7<br>7<br>7                                                                                                    | 17  |      |     |
| 13<br>12<br>12<br>12<br>10<br>10<br>9<br>9<br>9<br>8<br>8<br>8<br>7<br>7<br>7<br>7<br>7<br>7<br>7<br>7<br>7<br>7<br>7<br>7<br>7                                                                                                    | 15  |      |     |
| 12<br>12<br>12<br>10<br>10<br>9<br>9<br>8<br>8<br>8<br>8<br>7<br>7<br>7<br>7<br>7<br>7<br>7<br>7<br>7<br>7<br>7<br>7<br>5<br>3                                                                                                    | 13  |      |     |
| 12<br>12<br>10<br>10<br>10<br>9<br>9<br>8<br>8<br>8<br>7<br>7<br>7<br>7<br>7<br>7<br>7<br>7<br>7<br>7<br>7<br>7<br>7                                                                                                    | 13  |      |     |
| 12<br>10<br>10<br>9<br>9<br>8<br>8<br>8<br>8<br>7<br>7<br>7<br>7<br>7<br>7<br>7<br>7<br>7<br>5<br>3<br>3                                                                                                    | 12  |      |     |
| 10<br>10<br>9<br>9<br>8<br>8<br>8<br>7<br>7<br>7<br>7<br>7<br>7<br>7<br>7<br>7<br>7<br>5<br>3                                                                                                    | 12  |      |     |
| 10<br>9<br>9<br>8<br>8<br>8<br>7<br>7<br>7<br>7<br>7<br>7<br>7<br>7<br>5<br>3<br>3                                                                                                    | 12  |      |     |
| 9<br>9<br>8<br>8<br>8<br>7<br>7<br>7<br>7<br>7<br>7<br>7<br>7<br>5<br>3<br>3<br>2                                                                                                    | 10  |      |     |
| 9<br>8<br>8<br>8<br>7<br>7<br>7<br>7<br>7<br>7<br>7<br>5<br>3<br>3                                                                                                    | 10  |      |     |
| 8<br>8<br>8<br>7<br>7<br>7<br>7<br>7<br>7<br>7<br>7<br>5<br>3<br>3                                                                                                    | 9   |      |     |
| 8<br>8<br>7<br>7<br>7<br>7<br>7<br>7<br>7<br>5<br>3<br>3                                                                                                    | 9   |      |     |
| 8 7 7 7 7 7 7 7 5 3 3 3 2 2                                                                                                    | 8   |      |     |
| 7<br>7<br>7<br>7<br>7<br>7<br>7<br>5<br>3<br>3                                                                                                    | 8   |      |     |
| 7<br>7<br>7<br>7<br>7<br>5<br>3<br>3                                                                                                    | 8   |      |     |
| 7<br>7<br>7<br>7<br>7<br>5<br>3<br>3<br>2                                                                                                    | 7   |      |     |
| 7<br>7<br>7<br>5<br>3<br>3<br>2                                                                                                    | 7   |      |     |
| 7<br>7<br>5<br>3<br>3<br>2                                                                                                    | 7   |      |     |
| 7<br>5<br>3<br>3<br>2                                                                                                    | 7   |      |     |
| 5<br>3<br>3<br>2                                                                                                    | 7   |      |     |
| 3 3 2                                                                                                    | 7   |      |     |
| 3 2                                                                                                    | 5   |      |     |
| 2                                                                                                    | 3   |      |     |
|                                                                                                    | 3   |      |     |
|                                                                                                    | 2   |      |     |
|                                                                                                    | 1   |      |     |
|                                                                                                    |     |      |     |
|                                                                                                    |     |      |     |
|                                                                                                    |     |      |     |
|                                                                                                    |     |      |     |
|                                                                                                    |     |      |     |
|                                                                                                    |     |      |     |
|                                                                                                    |     |      |     |
|                                                                                                    |     |      |     |
|                                                                                                    |     |      |     |

# **QTX Report**

# **Enjoying the Art of Conversational CW**

### **Gary Stone N5PHT**

We are in our new home at 1400 W. Clinton Ave., Indianola, Iowa. It has been a challenge to say the least and I do have a simple antenna up about 20 feet so able to be on the air some. Not like normal by any means. My QTX is almost nil during September due to living in a hotel a few days, being on the road and setting up a new home. Hope things will warm up for me on QTX soon. But the old days are gone for me with 80-foot tower and lots of antennas. Not complaining – enjoying this new chapter but it is different. The ham shack is very nice in the new home but the antenna is a different story. Trying to be on the air every day but it is difficult at times.

If you have any questions about QTX or MQTX don't hesitate to ask N5PHT via email. If you want to be added to the QTX listings please send in your count for QTX and for MQTX for the month from the Members Only Section of the Web Page. Please do consider sending in your points.

### **Rag Chewer Comments**

**F5IYJ**: Practicing with my new Vibroplex Champion from 1956, just received at the beginning of the month.

**WOITT**: I spent a lot of month building radios (mostly kits). My QTX special mention goes to Jack K4VVS for his 40-minute QSO with me when I was on my QRP Guys Paraset transceiver (3 watts). We also had a 30-minute QSO in February when I was on my PIXIE (1/2 watt). He must have good ears!

**WB6TOU**: I had the pleasure of meeting an FAA engineer and a electrical contractor. Nice to add new friends to the list of call signs I keep

**W9EBE**: Although my on-air time was somewhat limited, I nonetheless had a good number of very enjoyable QSOs this month. My longest QSO (48 minutes) was with Al/N4OW who was using his cootie, and I was on my bug. Having employed my Begali Pearl iambic almost exclusively for the past six months or so, it's been great fun clanking my old bug again on a more regular basis. It's sure nice having the bands shift back into autumn mode again, too!

**KB6NU**: This month, I had two ragchews with stations whose callsigns spell words: N3HAM and WB6BEE.

**K5YQF**: Pretty good month for me, and some nice QSOs. I had 21 QTX QSOs over 30 minutes and 7 of those were over 50 minutes. Hope to finish strong. CU on the bands. Cecil, K5YQF, #1370

**N6HCN**: Enjoyed Dwayne, VE6QX's report of 3" snow in Red Deer, Wes AC5K rapid fire switching from bug to keyer (couldn't tell), Greg WB5LX and discovered I have a CW neighbor, Tim AA6DQ,

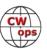

only a mile away, who likes to ragchew.

**K6DGW**: Both categories down in Sep, but one lasted 70 min ... old friend from high school and it took us awhile to catch up.

**KCOVKN**: Things picking up this month! So glad to hear so many friends.

**AB7MP**: Two things I need to accomplish - more QTX now that I'm retired, and better record keeping/reporting!! I keep finding stray QTXs in my log!

#### **MEDALS**

Remember that we give out QTX Medals at the end of the year for 3 levels: (QTX – MQTX recognition not developed as yet).

Gold Medal – 400 QTX Points Silver Medal – 300 QTX Points Bronze Medal – 200 QTX Points

**MEDALS for 2018 already:** We have GOLD: Bill, N5IR has earned GOLD as well as K1ESE – both GOLD. So far silver: N5PHT, and W9EBE, K5KV, K2KRG and KC0VKN. And Bronze: KB6NU.

Like last month the QTX is listed along side the MQTX for each member. I listed it in order of highest QTX and down. (Same arrangement in the 2018 totals).

### QTX / MQTX TOTALS FOR SEPTEMBER 2018

| Call   | QTX | MQTX |
|--------|-----|------|
| N5IR   | 74  | 0    |
| K5KV   | 66  | 31   |
| K2KRG  | 45  | 18   |
| K1ESE  | 40  | 13   |
| K5YQF  | 30  | 17   |
| KC0VKN | 30  | 0    |
| W9EBE  | 28  | 26   |
| F5IYJ  | 27  | 0    |

| Call   | QTX | MQTX |
|--------|-----|------|
| WOITT  | 22  | 44   |
| I5EFO  | 17  | 10   |
| K4AHO  | 14  | 7    |
| KB6NU  | 13  | 13   |
| HB9CVQ | 12  | 8    |
| N4DT   | 11  | 0    |
| N6HCN  | 8   | 5    |
| AJ1DM  | 6   | 0    |

| Call   | QTX | MQTX |
|--------|-----|------|
| WB6TOU | 5   | 2    |
| W3WHK  | 5   | 3    |
| G4ILW  | 4   | 0    |
| VK7CW  | 4   | 1    |
| K6DGW  | 4   | 8    |
| K0DTJ  | 4   | 0    |
| DL5DBY | 4   | 7    |
| N9SE   | 3   | 4    |
|        |     |      |

| Call   | QTX | MQTX |
|--------|-----|------|
| K8UDH  | 2   | 1    |
| KG4Q   | 2   | 3    |
| N5PHT  | 1   | 8    |
| SV2BBK | 0   | 21   |
| AB7MP  | 0   | 1    |
|        |     |      |
|        |     |      |
|        |     |      |

Our leaders for the Month of September: N5IR in 1<sup>st</sup> and K5KV in 2<sup>nd</sup> and K2KRG in 3<sup>rd</sup> – great scores.

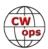

### QTX / MQTX 2018 Totals

| Call   | QTX | MQTX |
|--------|-----|------|
| N5IR   | 558 | 0    |
| K1ESE  | 404 | 40   |
| W9EBE  | 373 | 66   |
| N5PHT  | 353 | 71   |
| K5KV   | 350 | 191  |
| K2KRG  | 327 | 55   |
| KC0VKN | 311 | 0    |
| KB6NU  | 258 | 37   |
| I5EFO  | 187 | 31   |
| N7YT   | 187 | 0    |
| K5YQF  | 181 | 36   |

| Call   | QTX | MQTX |
|--------|-----|------|
| K4AHO  | 143 | 23   |
| WOITT  | 127 | 108  |
| F5IYJ  | 126 | 5    |
| K6HP   | 113 | 0    |
| HB9CVQ | 95  | 24   |
| N4PIR  | 91  | 16   |
| N6HCN  | 90  | 12   |
| N4DT   | 75  | 9    |
| K8UDH  | 67  | 6    |
| G4ILW  | 50  | 10   |
| W3PNM  | 47  | 0    |

| Call   | QTX | MQTX |
|--------|-----|------|
| K6RB   | 43  | 0    |
| AJ1DM  | 42  | 1    |
| W3WHK  | 40  | 8    |
| K6DGW  | 32  | 29   |
| WA8IWK | 32  | 19   |
| K0DTJ  | 29  | 0    |
| DL5DBY | 29  | 7    |
| N9SE   | 28  | 7    |
| WB6TOU | 19  | 18   |
| N5LB   | 17  | 3    |
| SV2BBK | 16  | 64   |

| Call   | QTX | MQTX |
|--------|-----|------|
| WA3AER | 8   | 0    |
| W5JQ   | 8   | 0    |
| K3TN   | 7   | 0    |
| G0MGM  | 7   | 0    |
| VK7CW  | 6   | 2    |
| KG4Q   | 4   | 6    |
| AI6O   | 3   | 0    |
| AB7MP  | 1   | 6    |
| WA3GM  | 1   | 4    |
|        |     |      |
|        |     |      |

And LEADERS for 2018 for far we have N5IR in 1st with 558 and K1ESE in 2nd with 404 and third we have W9EBE with 373 – congrats all.

Hope to cu on the bands. NOTE: If you ever find me with missing reports, numbers or anything on this column please email me so I can get it corrected!

*73,* 

Gary, N5PHT, QTX Manager

# **Upcoming CW Operating Events**

### Joe Staples, W5ASP

This list of operating events is intended to provide members with options for using and improving their cw skills in not only the more popular contests but also in other more casual on-the-air activities.

The Stew Perry Topband Distance Challenge is a unique contest - held on 160 meters - which occurs near the solstice in December. This contest uses grid squares for the exchange and a QSO point system which awards points in proportion to the distance between the stations making the QSO. There is also a generous power multiplier (x2 for 100 watts and x4 for 5 watts) and a multi-operator category. There is even a multiplier for those who work QRP stations (x4) - making it worth the extra effort to pull them out of the noise." It features a somewhat lower activity level than either of the major 160 Meter contests and hence less difficulty in making intercontinental

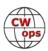

QSOs.

Once again it's time for the big, annual CW blowout ... ARRL CW SS. Few, if any serious CW operators need to be reminded that the first weekend in November hosts the ARRL Sweepstakes CW contest. If you value the CW experience, you've got to be involved in one way or another. For those who are not entirely focused on building up their QSO total there are other elusive goals such as securing a "Clean Sweep", or logging a targeted number of Qs in a preselected time interval. A little creative thought will suggest other paths to follow in order to exercise your CW skills.

You'll notice that there are a host of state QSO parties. These events can be a lot more fun if you check their website, e.g. just Google "...State Name... QSO Party". You can find the rules, a list of the state's counties, and usually a rundown of the mobiles and their planned routes. A printed copy of the latter is a good way to track what's going on. Of course the CalQP can be an awe-some couple of days with Out-of-State QSO counts of 1,000 or more. And the PA affair is a much beloved event "back East". One nice thing about these events is that there is usually sufficient time between counties to "step away" from the rig and "multi-task", e.g. page through that neglected stack of magazines, or browse your backlog of email. But don't get too busy and miss the next mini-pileup.

For those with a limited time there's quite a variety of "sprints" coming up in the weeks ahead. Together with the CWTs they provide good sessions of CW between the major events that will keep the skills honed.

Till next time ... Keep on pounding.

Solid Copy October 2018.docx

### **OCTOBER / NOVEMBER EVENTS**

ARRL School Club Roundup 1300Z, Oct 15<sup>th</sup> to 2359Z, Oct 19<sup>th</sup> http://www.arrl.org/school-club-roundup

Stew Perry Topband Challenge 1500Z, Oct 20<sup>th</sup> to 1500Z, Oct 21<sup>st</sup> http://www.kkn.net/stew/

ARRL Sweepstakes Contest, CW 2100Z, Nov 3<sup>rd</sup> to 0300Z, Nov 5<sup>th</sup>

FISTS Fall Slow Speed Sprint 1700Z-2100Z, Oct 6<sup>th</sup>

FISTS Fall Unlimited Sprint 700Z-2100Z, Oct 13<sup>th</sup> http://fistsna.org/operating.html#sprints

RSGB DX Contest 0500Z-2300Z, Oct 7<sup>th</sup>

https://www.rsgbcc.org/hf/rules/2018/rOctoberDX.shtml

High Speed Club CW Contest 0900Z-1100Z, Nov 4<sup>th</sup> and 500Z-1700Z, Nov 4<sup>th</sup>

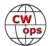

http://www.highspeedclub.org/

1600Z, Oct 6<sup>th</sup> to 2200Z, Oct 7<sup>th</sup> California QSO Party

http://www.cqp.org/Rules.html

0300Z, Oct 13<sup>th</sup> to 2100Z, Oct 14<sup>th</sup> Nevada QSO Party

http://nvgso.com/contest-rules/

1600Z, Oct 13<sup>th</sup> to 0500Z, Oct 14<sup>th</sup> and 1300Z-2200Z, Oct 14<sup>th</sup> Pennsylvania QSO Party

http://www.nittany-arc.net/pgppdf/pagso17rules.pdf

1700Z, Oct 13<sup>th</sup> to 0500Z, Oct 14<sup>th</sup> Arizona OSO Party

http://www.azgsoparty.org/

1800Z, Oct 13<sup>th</sup> to 1800Z, Oct 14<sup>th</sup> South Dakota QSO Party

http://www.sdgsoparty.com/

1400Z, Oct 20<sup>th</sup> to 0200Z, Oct 21<sup>st</sup> New York QSO Party

http://www.nyqp.org/

1700Z, Oct 21<sup>st</sup> to 0100Z, Oct 22<sup>nd</sup> Illinois OSO Party

http://www.w9awe.org/ILOP%202017%20Rules.pdf

0230Z-0300Z, Oct 5<sup>th</sup> NCCC Sprint NCCC Sprint NCCC Sprint 0230Z-0300Z, Oct 12<sup>th</sup> 230Z-0300Z, Oct 19<sup>th</sup> 0230Z-0300Z, Oct 26<sup>th</sup> NCCC Sprint 0230Z-0300Z, Nov 2<sup>nd</sup> NCCC Sprint 0230Z-0300Z, Nov 9<sup>th</sup> **NCCC Sprint** 

http://www.ncccsprint.com/rules.html

1800Z, Oct 6 to 1800Z, Oct 7<sup>th</sup> SKCC QSO Party 1200Z, Oct 13 to 2400Z, Oct 14<sup>th</sup> SKCC Weekend Sprintathon

**SKCC Sprint** 0000Z-0200Z, Oct 24<sup>th</sup>

1200Z. Nov 10 to 2400Z. Nov 11th SKCC Weekend Sprintathon

http://www.skccgroup.com/operating activities/weekday sprint/

NAQCC CW Sprint 0030Z-0230Z, Oct 10th

http://nagcc.info/sprint/sprint201808.html

*73*,

**Joe**, W5ASP, Upcoming CW Operating Events

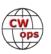

# **My Story: New Member Biographies**

# **Clyde Mauck K9JWI**

I am 76 years old. I am 14 years retired from teaching math in middle school. I first became interested in ham radio at age 15. I somehow came into possession of an issue of QST. I was fascinated by its content. I took a class offered by the local club, took the Novice exam, and was licensed as KN9JWI. About a year later I passed the General exam and became K9JWI. So, I was first licensed during sunspot cycle 19, the best ever for HF propagation. You could "work the world" with low power and minimal antennas. Sadly, I had little idea what I was doing and didn't take advantage of conditions we have not seen since. I began college at Purdue University in 1960 and let my license lapse. I studied electrical engineering, graduating in 1966 with a master's degree. Over the next six years I worked for RCA, Hallicrafters, and Zenith. I got laid off one too many times, got qualified at Purdue to teach math, and began a 32-year career as a teacher.

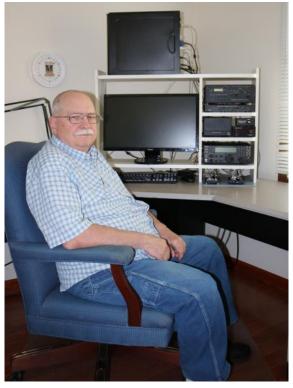

In 1970 I passed the General exam again and was licensed as WB9CKZ. I obtained my old call, K9JWI, in 1972 and have been continuously licensed ever since. I passed the Extra exam in 1990. During the 70's I was a very casual participant in ham radio, ragchewing a few times a week using CW. During the 80's I stopped ham radio activities in favor of learning/experimenting with microcomputers. A friend working at Honeywell gave me some surplus Motorola 6800 boards with what we call today a BIOS in ROM. From there I manually keyed in, a byte at a time, Fig Forth on an ASR 33. I used paper tape for storage until I designed and built a floppy disk interface for the 6800 system. I programmed (it was not called "coding" then) in Forth for many years. As Honeywell upgraded, I got surplus boards from my friend built around the PACE and Motorola 68000 processors. As I reflect on that decade, I am not sure it was worth the time away from ham radio.

In 1988 I resumed ham radio activities. I became interested in contest operation via state QSO parties, Field Day, and Sweepstakes. In the years since ragchews have become fewer and fewer. My contest participation is somewhat casual, almost all S&P, and almost all CW (77%) or RTTY (22%). The remaining 1% consist of various data modes and Phone (0.17%). My favorite contests are Field Day, Sweepstakes, and CAQP. I participate in some of the CW club's activities (NAQCC, SKCC, FISTS and now CWops).

My current station is Elecraft (K3 and KPA500). My antennas are a Butternut HF9V with 60 fifty-foot radials and an 80 meter inverted vee at 35 feet. I use MixW for almost all logging. I have supplemented MixW with some Visual Basic Scripts and VB.net utilities. I use several VE3NEA products (Band Master, IonoProbe, Ham Cap, OmniRig, Morse Runner).

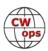

### Ken Cheetham CT7AGZ/G4RWD

My interest in radio started at an early age, while I was still at school. I was always fascinated by some of the strange and mysterious signals that I found when tuning around the different bands, especially the shortwave bands; strange buzzing noises, number stations in different languages and many other signals that intrigued me. My first encounter with Morse code was the local NDB, which was just at the bottom end of the Medium Wave broadcast band on 545 kHz. I had no idea what this signal was at the time, but I was able to work out that it was sending 'LIC'. Whenever we went on a long car journey I would always tune in to this signal on the car radio before setting off to see how far away we could receive it, much to the annoyance of everyone else in the car, who wanted to listen to 'something normal'!

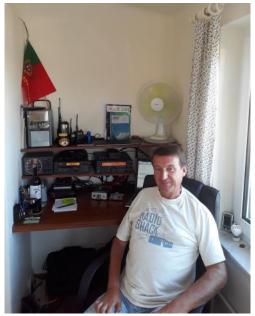

This was the 1970's and Radio Luxembourg was a very popular station at the time in the UK, broadcasting on Medium Wave. I wasn't too interested in the content, but more the reason why I could hear this and other stations from continental Europe at night and not during the day. Did they not broadcast during the day, or was there some other explanation? I needed answers to this and many other questions, so started buying Shortwave Magazine and Practical Wireless from the local newsagent and ordered books from the RSGB. I then got my first ever communications receiver, a Yaesu FRG-7, which opened up a whole new world, the amateur bands!

I got to meet a local Radio Amateur who lived next door to a school friend of mine, we always knew when he was on the air because he broke through on their hi-fi! He offered me advice on how to become a Radio Amateur and operating in general, nothing on interference though! I subsequently joined the RSGB and our local radio club, the Burton-on-Trent and District Amateur Radio Society, one of the oldest clubs in the country.

I was a shortwave listener for several years, but then decided that I wanted to get my Amateur license. I studied at home with the help of books and also learned Morse code with the help of a record set from the RSGB. This was a novel idea at the time, once you had learned all the characters you simply built up your speed by speeding up the record. It also came with a practice exam on a 45 RPM single. After passing both exams, I was issued the callsign G4RWD in January 1983.

I went on to qualify as a Merchant Navy Radio Officer at Fleetwood Nautical College, Lancashire, receiving an award from the British Sailor's Society as the best marine student. Our lecturer for 'commercial working' was so confident in my CW ability that he regularly left me in charge of the class, taking on the role of coast station. I never actually went to sea, much as I had wanted to. The writing was already on the wall for the Radio Officer, with the future implementation of GMDSS, but several of my friends did get to go sea. I had regular skeds with one of them on his first ever voyage from Holland down to the West coast of Africa. Another went on to be a Radio Officer on the QE2, several others joined the RFA. I took up a post with a government depart-

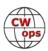

ment, which also included a 7-year spell working with the British Military. I then went on to work for Ofcom, the UK's telecommunications regulator, at their monitoring station. This too was a varied and interesting job, the primary role being to investigate interference to safety of life and critical service communications; the sources of interference never ceased to amaze me! I would also bump into my old friend 'LIC' again on 545 kHz, whilst conducting spectrum observations on a night shift.

My main interest in Amateur Radio has always been HF DXing, using CW naturally, although I do dabble with data modes occasionally. I've been on several DXpeditions and also been fortunate to live and work in a fairly rare place (ZD8). I've operated as: C6A/G4RWD (NA-54), 5B/G4RWD, ZF1WD, ZD8WD, V47WD, 8Q7WD and 9G5WD.

I've been visiting Portugal regularly since our first ever family holiday abroad there in 1974 during the revolution, staying near Lisbon. I have been operating as CT7AGZ since September 2012 from the Algarve region in southern Portugal.

My XYL is from DU9, but in 30+ visits to the Philippines, I've never ever been QRV from there. Maybe my next trip, hi!

I'm delighted to join CWops and look forward to meeting as many members as possible on the bands.

### **Eddy Reynolds K5WQG**

First, I would like to say I'm very happy to be a member of this great organization. I love CW, always have and always will. Ran across one of the CWTs one morning and thought "Wow! this sounds like my kind of fun!".

Was first licensed as a novice (KN5WQG) in 1957 while in high school. A few months later my mother drove me from San Antonio where we were living to Houston to take the General test. 13 WPM of 5-character groups coming from an old paper tape machine - WOW! At that time the only licenses were Novice, General, and Technician. The Technician test was the same as General but

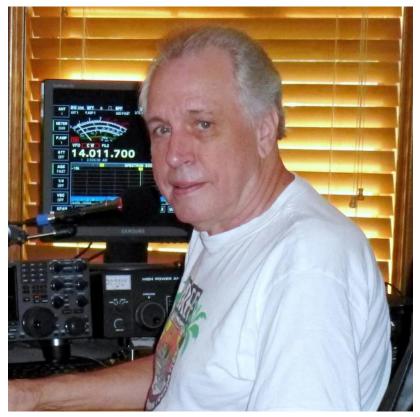

(Continued on next page)

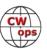

without the code. It was designed to encourage experimentation with the new high frequency band (2 Meters). :-)

Because of wife, job, etc. I gradually spent less and less time on the air and after 10 years my license expired (wasn't even aware of it). Part of the reason for letting my license expire was music. After playing keyboards in various jazz/pop/rock bands over the years I wound up living in Houston, TX working for Compaq Computer which became HP. Worked in the commercial desktop division writing ROM BIOS code. In 2003 the XYL passed away, and in 2005 I retired.

Shortly before I retired, a friend and neighbor of mine appeared at my house one Saturday morning and said, "Time to go the ham store." Gee, I didn't even know there was one in Houston. Wound up coming home with an Icom 706 Mk 2G. Since the FCC didn't have records that went that far back, wound up taking all the tests again - code, General and Extra and was issued AD5PD.

After putting up a 50-foot pole with a G5RV I was back on the air. Then got involved with digital modes which didn't exist when I was a ham before. It didn't take long before the boredom set in and I went back to my first love - CW. That was when I discovered I had a real hard time sending AD5PD - my fingers kept trying to send K5WQG! So, back to the FCC to get my original call back and have been comfortable ever since.

One of the bands I had played with in my younger days was called "Cottonwood South." After getting a record deal with Columbia we toured around the country playing in various night clubs promoting the record. The female singer in the band was a young lady named Tommie Lee Bradley.

About 5 years ago, a ham friend of mine invited me to go to the annual IREF (Island Radio Expedition Fund) IOTA bash in New Braunfels, TX. The founder of IREF is CWops member Mike Crownover AD5A. The 2nd bash I went to, I found out that Mike had a band called "The No Refund Band" that played all over Texas and had done several CDs. After listening to one, I thought "I've heard that voice before!". Sure enough, it was Tommie Lee!! She was a guest artist on their first CD. Mike and I have subsequently had several conversations about old times and working with Tommie. Life is full of amazing coincidences.

Currently preparing for an IOTA DXpedition to 2 islands off the coast of Papua New Guinea: Manus (OC-025) and Daru (OC-153). Will be going with Derek G3KHZ and Hans SM6CVX. We will spend 4 days on each island and hope to work as many as we can. Of course, I will operate mostly CW - with a little RTTY thrown in. Have been there before in years past, and always get many requests for RTTY. Call signs used will be P29VCX on Manus, and P29NI on Daru, QRV from Feb 1 to Feb 10, 2019. All this will be announced soon on various DX web sites.

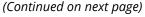

### **Robert Brandon K5PI**

In the mid-70s, I was in Junior High and fooled around with CB, crystal radios, and was amazed that I could hear Chicago's WLS in my little Texas town with just a transistor radio. Then my buddy, Mick (now K5YV) got his license and showed me his station and his logbook. I learned the code and got my feet wet with his Drake 2B and DX-60.

In January 1977, I was licensed as WD5AAT, and made a few QSOs with my dad's S-38 and a DX-60. I soon upgraded my license and my radio to an SB

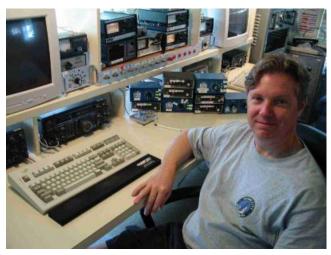

-102. Wow! As I teenager, I could put on my headset and be transported to other worlds where I could handle traffic with a college professor N5TC, a lawyer WA5RKU (now W5CU) on the TEX CW traffic net. I could contact places I'd never heard of, including many behind the mysterious Iron Curtain. I could have a nice ragchew and enjoy the wows and FBs when I sent my age on my bug.

We had a small radio club in my home town of Lampasas that provided many great Elmers including W5GFR, WB5RPU (SK), K5SOR, W5LKT (SK), and W5YC (SK). W5GFR hired me to work at the local radio shop after school where I'd set up business band radios and do basic repairs on CB rigs.

I was very busy during my time at the University of Texas but visited the club station W5EHM (now N5XU) a number of times. After college, I was inactive for about 10 years but in the early 90s, I picked up a QST and felt like Rip Van Winkle. Look how tiny those radios are! And they can do what?! I picked up some VHF gear and an old Icom HF rig, and jumped right back in. After a few years, I finally put up a 40-foot tower and my first tribander. Wow – was that ever a step up! I started chasing DX and doing limited part time contesting and having a great time.

In the mid-90s I discovered the Central Texas DX and Contest Club. Holy cow – this was the brain trust of ham radio in Austin! These guys weren't just working a new country every once in a while, they were at the top of the Honor Roll. They weren't just fooling around in contests, they were WINNING! For ARRL DX CW in 1997, N3BB held an open house at his multi-tower station, and I jumped at the opportunity. I had never seen computer logging, used monoband or beverage antennas, and I certainly never had multiple stations coming back to my every QRZ. After that, I wheedled my way into other guest op seats at other local stations including the new superstation at N5TW.

Then in August of 2000, K5TR asked if I'd like to operate sometime at W5KFT. I'd met George while we were both in high school, but we'd lived about an hour apart. Anyway, he turned me loose with two radios and the monobanders at KFT for NAQP CW, and I had a blast! He's coached me about contesting and station maintenance for some time – I still pester him from time to time today. He was planning to build his own station and wonder if I'd be interested in taking over

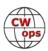

maintenance of W5KFT. I didn't have much tower experience, but I learned a lot from George – at least enough to know my limits. J I shook hands with Bryan, the owner of W5KFT at his family's ranch, and the rest is history. I've been operating the major CW contests from W5KFT for 18 years now. I've also operated from great Texas stations including K5TR, N3BB, and K5NA.

I've had some great opportunities to contest as DX and have operated from HC8N and several times from ZF1A. In 2007, I met John WC0W/V31TP/V3T and just made my tenth trip to Belize for ARRL DX CW. We've won M/S a number of times and in 2015, I won my first contest as a single op from there.

This year, I did my first DXpedition to the Austral Islands and operated as TX5T. There were five of us, and not having met some of them, I wasn't sure who would operate which modes. After 72 hours, we saw a cluster spot that said, "Guess they left their microphones at home". Okay, okay – we finally swung the boom mikes down, but as soon as the pileup thinned, we would all go back to CW!

I've enjoyed operating the CWTs and have jumped in as K5PI, W5KFT, V31AT, FO/K5PI, but if you hear #2124, you'll know it's me!

### Mats Sundin SM0FPR

I was born in 1958 in a town called Falun, in the central parts of Sweden. Raised with my parents and two older brothers, Jan, 11 years older and Per, 3 years older. We all had an interest in electronics and technical things for as far back I can remember (I believe it came from my uncle Charlie). The very first encounter with amateur radio were thru a kid in the neighborhood I

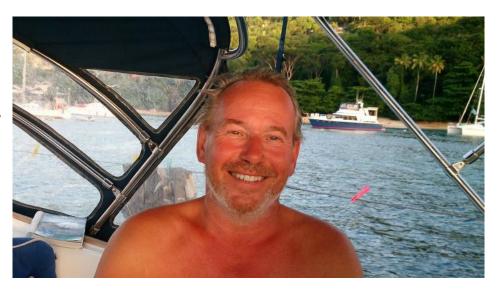

made friends with, Thomas. I was about 7 years old (1965). Thomas was one or two years older than me, but we always came up with some fun.

His brother, Kjell, was a ham, callsign SM4DJO. When Kjell was in school we played with his gear sometimes, listening to his Trio 9R59 receiver. Sometimes Thomas tuned up his transmitter to and send a few strokes on his key. By that time, we didn't know morse code. I don't think Kjell even knows what happened today.

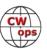

By this time, I was producing crystal set's and sold it to friends in the hood and at school. That wireless radio stuff nagged both Thomas and me, so we decided to have our own communication link between us. We built a few FM transmitters so we could link up and talk without using the landline, we had no idea that this was illegal by then. The first few constructions we made were lousy, we didn't make the needed 100 meters (300 ft.)

But uncle Charlie came to some help with a more powerful (yet small) device so we did make it. We had some fun.

In the late 60's my brother Jan did his military service as a radio operator and learned Morse code and after that he applied and got an amateur radio license when he moved to Uppsala, SM5EXN, now PY2ZXN.

A few year later the radio club in Falun had an exhibition at the local museum, me and my brother Per went there and we were impressed of all the contacts they made around the world. They had really "flashy" Drake 4B line up and running there. It was "Wow!" Göte, SM4CUQ demonstrated the radio in a pedagogical way, I was sold.

The club also announced they were going to have beginner's classes to get a "ticket to the world" and the Swedish national TV station were showing a program on the same subject, "The ticket to novice license." Me and Per signed up. The classes were held at the local club once a week and the teachers were Robert SM4AUU and sometimes his brother Rune SM4BJX. It was a struggle in the beginning, but the mind was still fresh. We both passed the pre-tests, but I was underaged to do the exam, I had to be 14 years or older to do the exam for class C (novice). But made all the paper work for the application before that.

My brother Per passed and got his ticket and callsign SM4FPH. Per had acquired a Trio ER-202 receiver and built a crystal-controlled tube transmitter for 80 and 40 meters, 10 watts input. I used it sometimes and his callsign too, sometimes with his knowledge, sometimes without.

After little more than one year, just after I became 14, I was called to do the exam at local military facility. The examiner was Carl-Eric, SM4ASI, who used to train the army guys in Morse code (including my oldest brother). After a few weeks of wait I finally received my license in the beginning of February 1973, callsign SM4FPR. Some of the local hams claimed I was youngest in my country by that time, but who cares, I had the ticket in my hand and the world was in reach.

I work in construction projects as a project manager and are specialized in steel structures for over 35 years. Today I run my own business. I am married to Nathalie (from J6) and have two kids. Love to travel and see the world especially when there are sea and sailing involved, so much, that I took 8 months off from work to sail to the Caribbean and back on a 37 ft sloop. Visiting islands from Grenada up to USVI. (No regrets at the retirement home I). I used to build a lot of electronics but now days the eyes are not the same (or the components shrinked). My first rig was a Ten-Tec PM2B. Still do QRP now and then. Got me a KX-3 in end of 2012 to have as an extra RX but it quickly phased out the IC7000 as a primary rig, later I added KXPA-100 and KPA-500 linear amplifier. I like to chase DX (thrilling) and some contests (not too serious). CW are my favorite mode 98-99% of my Q's are CW. Thanks to my nominator/sponsors for letting me join-in to RM2D, SM0OY, VE2IR and LY8O.

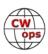

### Mike Cooke G4DYC

I have had an active interest in amateur radio for over half a century now and am still very keen on various aspects. I was licenced as G4DYC in 1975 but prior to that I was an SWL for 15 years and in fact took and passed my 12 wpm Morse test at the British Post Office (the responsible body in those days) around 10 years before I sat the licence exam. Other professional exams had taken priority. So I "could" have been a G3 licecee.

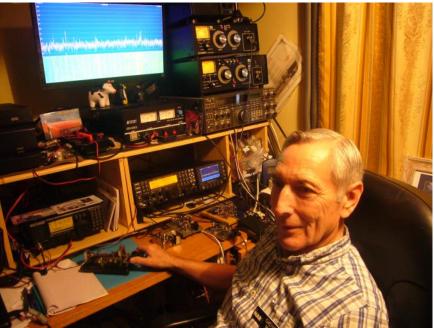

As an SWL using a transistor superhet and One valve(tube) receivers I listened to CW from Gus W1BB (SK) on top band and have his QSL card to confirm reception. I was always keen to hear DX but was also thrilled to hear any interesting stations.

I had joined our local club, Norfolk Amateur Radio Club (NARC) as one of the founder members of the present club in 1962 and served at various times as Asst Secretary, Programme Secretary, Hon Secretary and one year as Hon Chairman. Also, in 1962, I joined the RSGB as an SWL member, initially as A3299 and later as BRS30371. So I have been a continuous member of both organisations since that time.

I had some good Morse mentors/tutors at the club including Roger G3LDI, Pat Gowen, G3IOR, SK and Malcolm G3PDH amongst many others including WW2 RAF telegraphists and a WW1 Naval telegraphist. I still own the latter's Morse key, gifted to me, made by the Chicago Mftng Co. with the patent date of 1896. I also own and am practising using a Vibroplex mechanical Bug key which is over 100 years old...so older than me! Amongst my small collection of keys are some straight keys, an Eddystone mechanical bug key (as used by many British NFD stations prior to el bugs), a Vibroplex single lever paddle, Vibroplex lambic paddle and an Italian Sculpture key. "Fun" to try them all out in turn...

Some years back I used to be fortunate to attend weekly Morse tuition classes given by local amateurs including G3LDI and G4RCI (SK), who was an ex RAF telegraphist. I also gained some Morse proficiency receiving certificates from the RNARS, Royal Navy Amateur Radio Society. Many years later I am still striving to improve!

My yard/back garden space is fairly small for aerials (30 feet X 50 feet) but I have a 30-foot telescopic mini tower/pole arrangement which supports a W5GI type dipole as an inverted vee together with a 30m/17m inverted vee. The ends drop down steeply at a poor angle for DX but

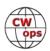

even so they have given me 309 DXCC (current) all confirmed by QSL cards with the ARRL; plus 8 band DXCC and ARRL QRP DXCC. Also, ARRL WAS. Some of the DXCC entities have taken some effort to work! There is an indoor, fixed, HB9CV for 6 meters. I have had several misses of new entities as well. But the challenge is on-going despite band conditions, increasing local noise problems and QTH restrictions. But hey, there are amateurs who have more restrictive QTHs than me.

Other radio interests include Vintage gear and I own a Drake R4C/TX4C, a Collins KWM2, KWM2-A, an early model of "S" Line and a British KW Vanguard AM/CW TX amongst others. There are also several models of Eddystone (British) RXs and a BC348. All working. The KWM-2A was used by a US disabled (Veteran) (SK) as a Mobile rig fixed to his Wheelchair and his daughter, also licenced, sent me a photo of him using it wheelchair mobile, with a battery to power it and a large whip aerial on the wheelchair. I expect many old rigs have an interesting history if they could speak. I have been a member of VMARS (Vintage Military and Amateur Radio Society) for several years. I also own a couple of ex-services rigs including a Racal, back pack, a CW/AM/SSB transceiver as used in various military campaigns. So, I am interested in radio and general wireless history as well.

Current equipment includes an Elecraft K3 with numerous updates including now the latest synthesiser, used with a P3 and an external display. Also, I use an IC7600 and sometimes a Kenwood TS940 S. There is also an IC706 Mk2 for HF/VHF and an IC703. For /P, I have a venerable Yaesu FT817 and a Chinese X1M, 4-watt TX/RX and a couple of kit built QRP CW rigs. So, plenty of variety to interest me and, perhaps visitors-if they can squeeze into the shack. Most of my major shack equipment was not new so all at least 2nd user. I also have some shack accessories like a Bird wattmeter with various slugs and a Kenwood SM-230 station monitor, etc.

Now retired for a few years but still not enough hours in the day. I did not work in the electronics field but my interest / use of radio has helped me in various aspects of my past career in a number of ways including building confidence, mixing with people from "all walks of life" from a relatively early age, speaking in public and having a technical/scientific hobby over many years with many challenges including DX and of course CW.

I have been a member of ARRL for a number of years. Also, a member of CDXC, GQRP Club, VMARS, Collins Assn. etc and now a member of CWops- for which I thank my proposer and my Sponsors.

Other interests: (apart from just a little gardening...) are Family, Friends and Porsche cars. For a number of years, I have owned a 1990 Porsche 944 S2, 3 litre model – which is registered as "G4DYC." It is/was Guards Red for many years-but now has faded and needs a respray.

So, hope I have not bored you. Look forward to meeting you on air and best 73 to existing/prospective members and thanks for having me.

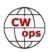

### **Tom Kravec W8TK**

I was first licensed in May 1959 as KN8PBZ at about the time I graduated from 8th grade in Youngstown, Ohio. A year later, I had upgraded to General Class and discovered my lifelong passion -- ARRL Field Day. At my first contest (wasn't yours at a Field Day?) I was dazzled by the boat anchors whose photos I had seen in OST. I sat down at a DX-100 and SX-101, both of which outweighed me, and began working them on CW. I had spent most of my high school freshman year on the

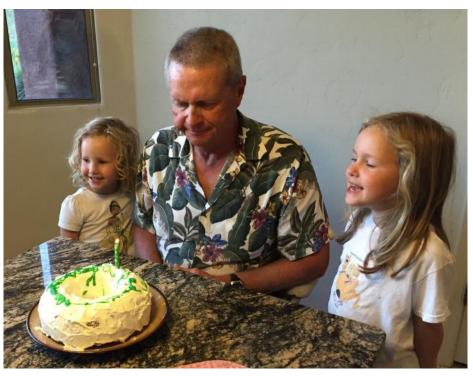

air and was capable of copying 60 wpm by the time that year was over. When the old guys in the club saw I could handle a Vibroplex, they let me have the station while they retired to the beer cooler. After 24 hours of FD, my dad drove me home. I cobbled together a peanut butter sandwich and sat on the sofa. I awoke next morning with a mouth still full of peanut butter sandwich.

Through high school I became a traffic handler, checking into Buckeye Net, 8RN, and EAN nightly. College intervened but at Northwestern we had an active club, W9BGX, and an active CW contester, W9ICE (now AD6C), and we operated contests whenever we found time. Northwestern Medical School, internship, and anesthesiology residency made even more demands on my time but I always found a place to operate FD.

I married in 1972 and my wife learned early on that she would have to be licensed too, so she memorized the license manual (medical students can memorize anything), learned Morse by listening to W1AW, and passed her Advanced Class license exam at the FCC office in Detroit. She is currently K8LJK but not a CW op.

A couple kids came along and showed no interest in ham radio, so I pursued it on my own. A newly licensed neighbor kid knocked on my door one day and asked if he could see my station. He was fast becoming a competent CW contester and we operated FD together for about 30 years using either his call, K4LT, or mine, winning class 1B2 almost every year.

One highlight of my ham career was being a founding member of the Caribbean Contesting Consortium, which operates PJ2T. The group was primarily CW guys and we always had trouble

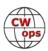

staffing the SSB contests. It's still that way, and though I haven't returned to Curacao for a few years, the club thrives.

I am currently a member of a local general interest radio club and have been FD chairman for 5 years. It's not competition for me any longer because we focus on getting members interested in HF operation. The Chinese handheld has captured the interest of many new hams and I think it's the worst thing ever to happen to ham radio. These newbies plop down their \$25, maybe find a repeater (or maybe not) become disenchanted with ham radio and stick the brick in a drawer along with their license. They need a taste of HF and DX to whet their appetites.

But there is hope! Despite there being no requirement for learning Morse for many years, I find that many new hams are intrigued by the mode's mystique. CW Academy gives them the learning opportunity and motivation they need to pound some brass. Thanks to all you CW Ops for that!

# **Jerry Fore KR4TH**

My experience with ham radio began when I was in seventh grade and attended hobby classes sponsored by church. My favorite class was "Preparing for The Novice Class License". After the novice I passed the technician, general, many years later the advanced and twenty years ago the extra. My first station was CW only, a Heathkit DX-20, AR-3 receiver and a 130 foot end fed wire that went directly to the antenna connector of the DX-20, that was before my experience with coax and SWR.

My journey with keys began with a J-38 and a flameproof. One of my friends showed me his hacksaw blade bug. I built one with a full-length blade, then one with a shorter blade. The first commercial bug was a Japanese hi-mound

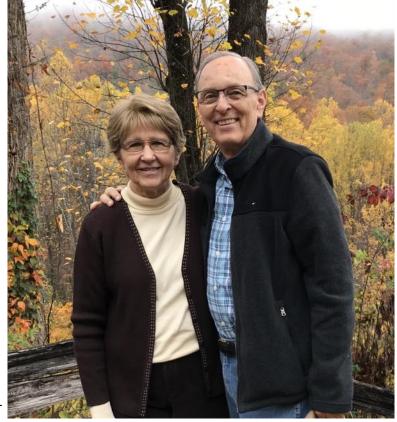

in a black case. When I saw in the ARRL handbook a diagram for a two-tube electronic keyer I built one and use two straight keys back to back on their side as a paddle. However, the loud relay was annoying, so I purchased a used Vibroplex original deluxe bug. That was my favorite key for a long time. When I bought newer rigs the keyer was built in and I switched back to an electronic keyer.

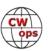

In June of 2012 I drove past a park and saw antennas set up for field day. I stopped and met a friendly group of hams from the Tennessee Valley DX Association. Their fellowship and monthly meetings have enhanced my operating and enjoyment in ham radio.

Most of my operating has been CW rag chewing and occasional roundtables on 40 meter SSB, primarily focused on antenna experiments. Last May while listening for a CQ on 40 CW the band immediately came alive. Wow, something happened! I copied the exchange and did a quick search on google for CWT and discovered the website for CWops. I called my friend Ted, W4NZ to learn more about the organization. Since then he has been coaching me for CWops, contesting and improving my CW skills. The next Wednesday I was ready at 1300. Since then I have been on Wednesday mornings whenever possible, each week seeking to improve my scores. In the past my operating has been casual, but now I have goals and a purpose when I turn on my rig.

My operating time has adjusted to the flow of life, marriage, two children and serving as a minister for 44 years. I retired in 2015. My current station is a Ten Tec Eagle, Logikey K-5 and a 92-foot ZS6BKW, modified G5RV.

Other interests include, hiking, playing the mountain dulcimer and learning the banjo. A big thank you to my sponsors. I am looking forward to becoming more involved with the CWops organization.

We are transitioning to Sacramento, CA in October and will be setting up an antenna system in November.

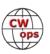